## **1. ОСНОВНЫЕ ПРАВИЛА ВЫПОЛНЕНИЯ ЧЕРТЕЖЕЙ**

### **1.1. Форматы**

Форматы листов чертежей определяют размеры внешней рамки, выполняемой тонкой линией. Внутренняя рамка формата листа проводится толстой линией на расстояниях, указанных на рис. 1.

ГОСТ 2.301–68 устанавливает следующие основные форматы чертежей и их обозначения.

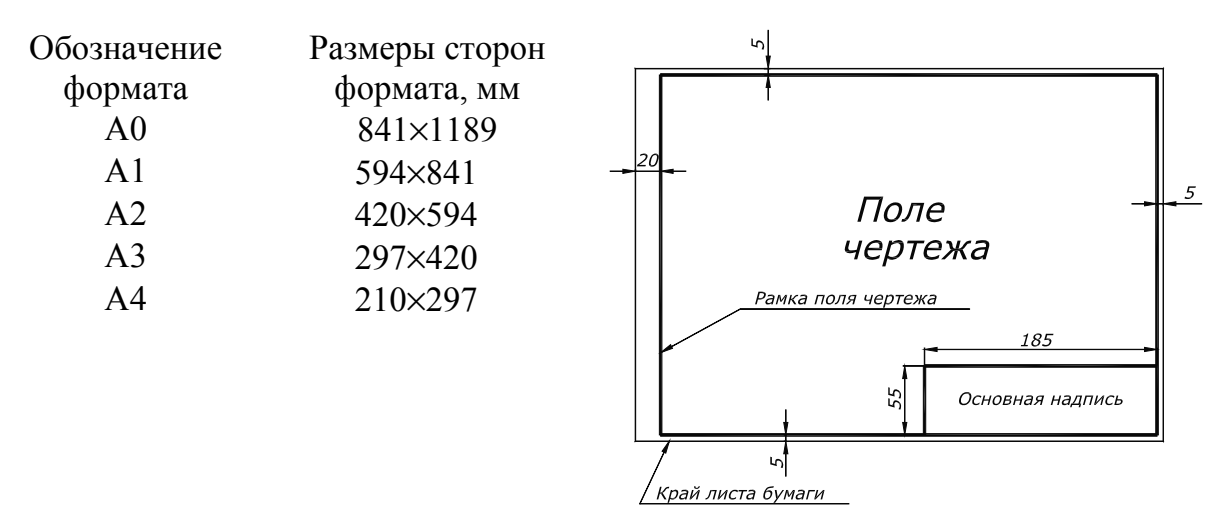

Рис. 1. Расположение рамок и основной надписи на чертеже

При необходимости допускается применять формат А5 с размерами 148×210 мм.

Наибольший основной формат А0, площадь которого равна 1 м<sup>2</sup>, определяет размеры других основных форматов: каждый последующий формат получается путем деления предыдущего формата на две равные части параллельно меньшей стороне.

Допускается применение дополнительных форматов, образованных увеличением коротких сторон основных форматов на величину, кратную их размерам (таблица производных форматов помещена в ГОСТ 2.301–68).

На каждом листе выполняется рамка, ограничивающая рабочее поле чертежа. Линии этой рамки проводят сплошной толстой линией от верхней, правой и нижней сторон внешней рамки на 5 мм и на 20 мм от левой (рис. 1).

#### **1.2. Основная надпись**

Основную надпись чертежа располагают в правом нижнем углу формата вдоль длинной или короткой стороны. На листах формата А4 основную надпись располагают только вдоль короткой стороны листа.

Основная надпись выполняется сплошными основными и сплошными тонкими линиями.

Форма, размеры и порядок заполнения основной надписи на учебных чертежах приведены на рис. 2 (ГОСТ 2.104–2006, форма 1).

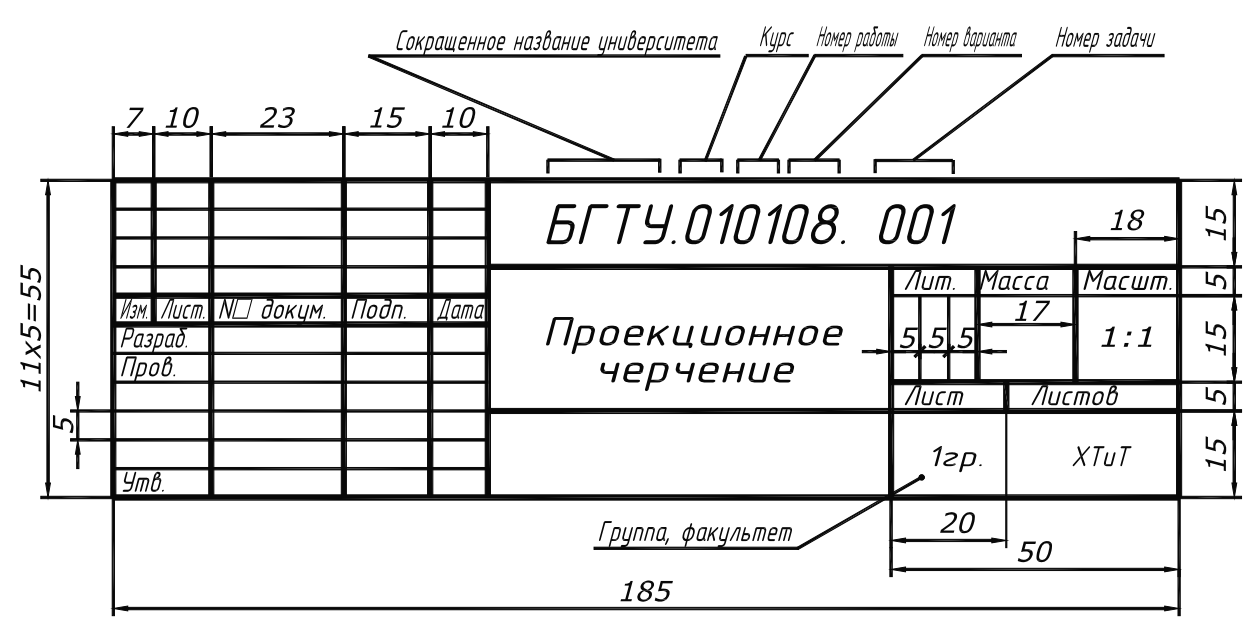

Рис. 2. Размеры основной надписи и порядок заполнения

#### **1.3. Масштабы**

Масштаб – это отношение линейных размеров изображения на чертеже к его действительным размерам.

ГОСТ 2.302–68 устанавливает масштабы изображений на чертежах, которые должны выбираться из следующего ряда.

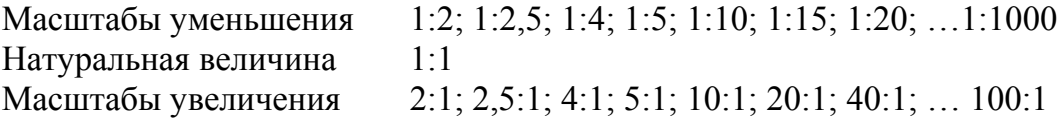

Масштаб, который указывается в основной надписи чертежа, обозначают по типу 1:1; 1:2; 2:1 и т. д. Масштаб отдельного изображения на чертеже, отличающийся от указанного в основной надписи, помещают в скобках за надписью, относящейся к изображению, например: А(2:1); А–А(5:1).

### **1.4. Линии**

ГОСТ 2.303–68 устанавливает начертание, толщину и основное назначение линий, используемых при выполнении чертежей.

Толщина сплошной основной линии *s* должна быть в пределах от 0,5 до 1,4 мм в зависимости от величины и сложности изображения, а также от формата чертежа. Наименование линий, начертание, толщина по отношению к толщине основной линии и основные назначения приведены в табл. 1.

#### **Типы линий, применяемых на чертеже, их размеры и основное назначение**

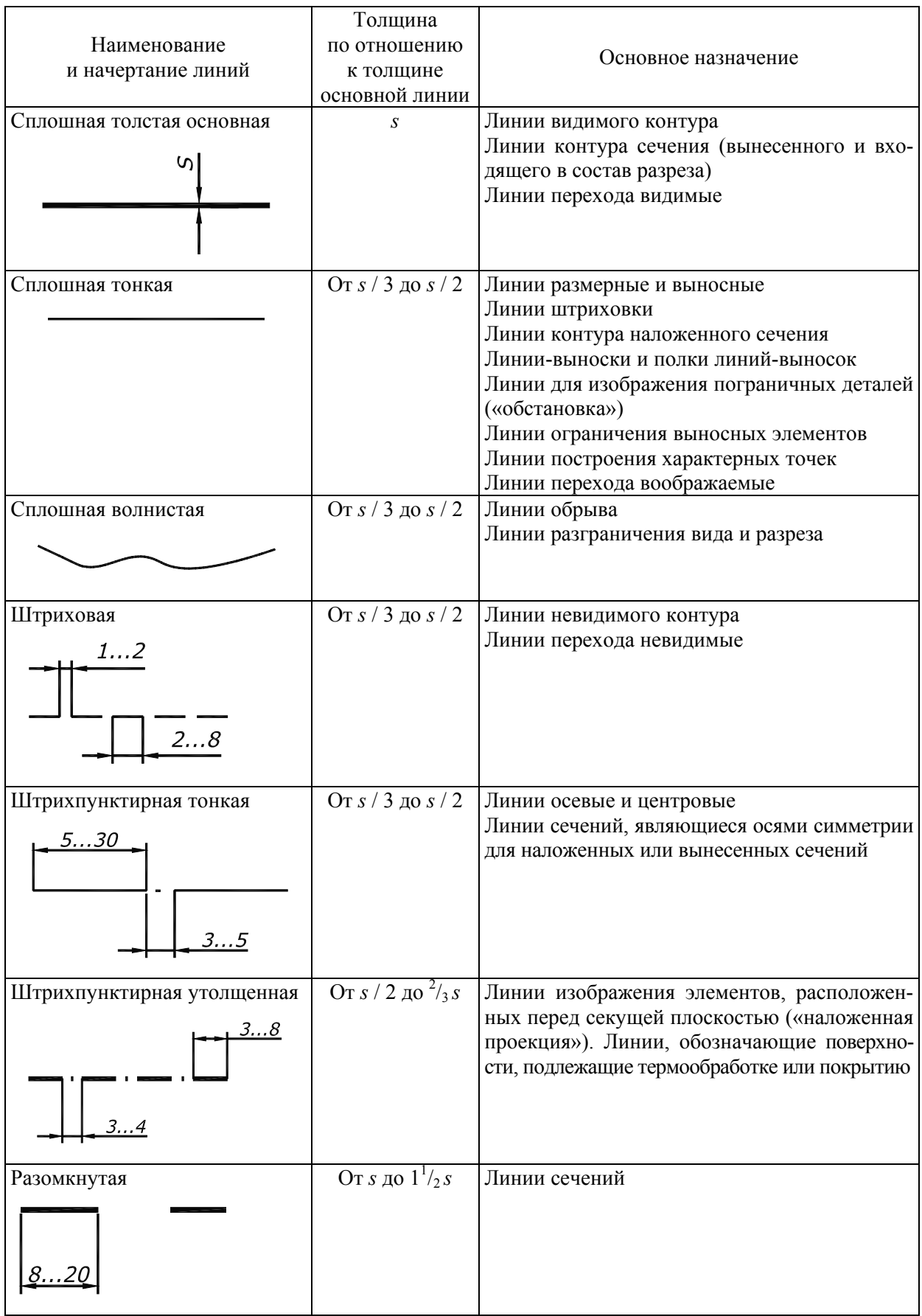

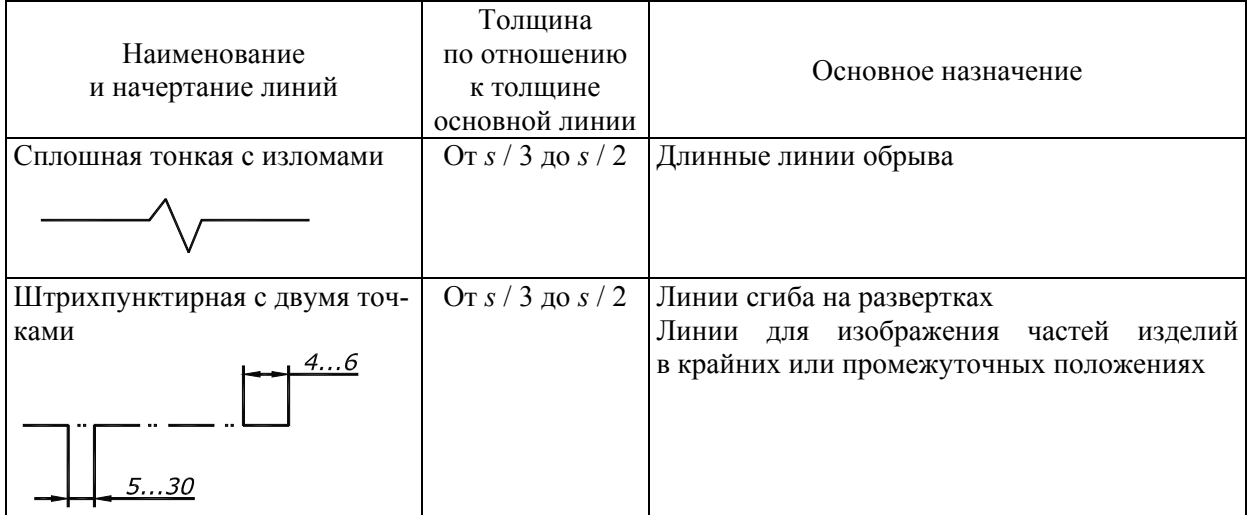

Длину штрихов в штриховых и штрихпунктирных линиях следует выбирать в зависимости от величины изображения. Штрихи в одной и той же линии должны быть приблизительно одинаковой длины. Штриховые и штрихпунктирные линии должны пересекаться и заканчиваться штрихами. Штрихпунктирные линии, применяемые в качестве центровых, следует заменять сплошными тонкими линиями, если диаметр окружности или размеры других геометрических фигур в изображении менее 12 мм.

## **1.5. Шрифты чертежные**

Надписи, наносимые на чертежи и другие технические документы, должны выполняться стандартным шрифтом. Чертежные шрифты для всех отраслей промышленности устанавливает ГОСТ 2.304–81.

Основным параметром шрифта является его размер *h* – высота прописных букв в миллиметрах, измеряемая перпендикулярно к основанию строки. Устанавливаются следующие размеры шрифта: 2,5; 3,5; 5; 7; 10; 14; 20; 28; 40. Высота строчных (малых) букв равна 2/3 высоты прописных букв, что примерно соответствует последующему меньшему размеру шрифта. Например, для шрифта 5 мм высота строчных букв будет составлять 3,5 мм.

На чертежах, выполненных карандашом, размер шрифта должен быть не менее 3,5 мм. Можно использовать шрифты без наклона (тип А), или с наклоном около 75° к основанию строки (тип Б).

Перед нанесением надписей рекомендуется выполнить на чертеже разметку в виде сетки из тонких параллельных линий, проведенных на расстоянии *h* (высоты шрифта) друг от друга, и нескольких линий, задающих наклон шрифта. Расстояние между словами должно быть не менее ширины одной буквы шрифта данного размера.

Толщина линий шрифта должна составлять примерно *s* / 2 (половину толщины основной линии).

Принятые размеры надписей должны быть одинаковыми для данного чертежа. Начертание букв русского алфавита и цифр (тип Б) должно соответствовать рис. 3.

1234567890 A B B T A E X 3 U K N МНОПРСТУФХЦ ЧШШ ЪЫЬ ЭЮЯ абвгдежзикл мнопрстуфхц ЧШШЬЫЬ ЭЮЯ Рис. 3. Шрифт типа Б (ГОСТ 2.304–81)

Пример выполнения надписей с наклоном 75° дан на рис. 4.

# Стандарт ГОСТ 1050-88 Проекционное черчение

Рис. 4. Пример выполнения надписей на чертеже

## **2. ЧЕРТЕЖИ В СИСТЕМЕ ПРЯМОУГОЛЬНЫХ ПРОЕКЦИЙ**

### **2.1. Метод прямоугольного проецирования**

Чертеж содержит изображения, которые позволяют установить формы отдельных поверхностей предмета, а также взаимное расположение этих поверхностей. Для определения величины изделия и его частей на соответствующих изображениях наносят размеры.

Изображения предмета выполняют, применяя метод прямоугольного проецирования, предполагая, что предмет расположен между наблюдателем и соответствующей плоскостью проекций. За основные плоскости проекций принимают три взаимно-перпендикулярные плоскости *1*, *2*, *3*, а также параллельные им плоскости *4*, *5*, *6* (рис. 5).

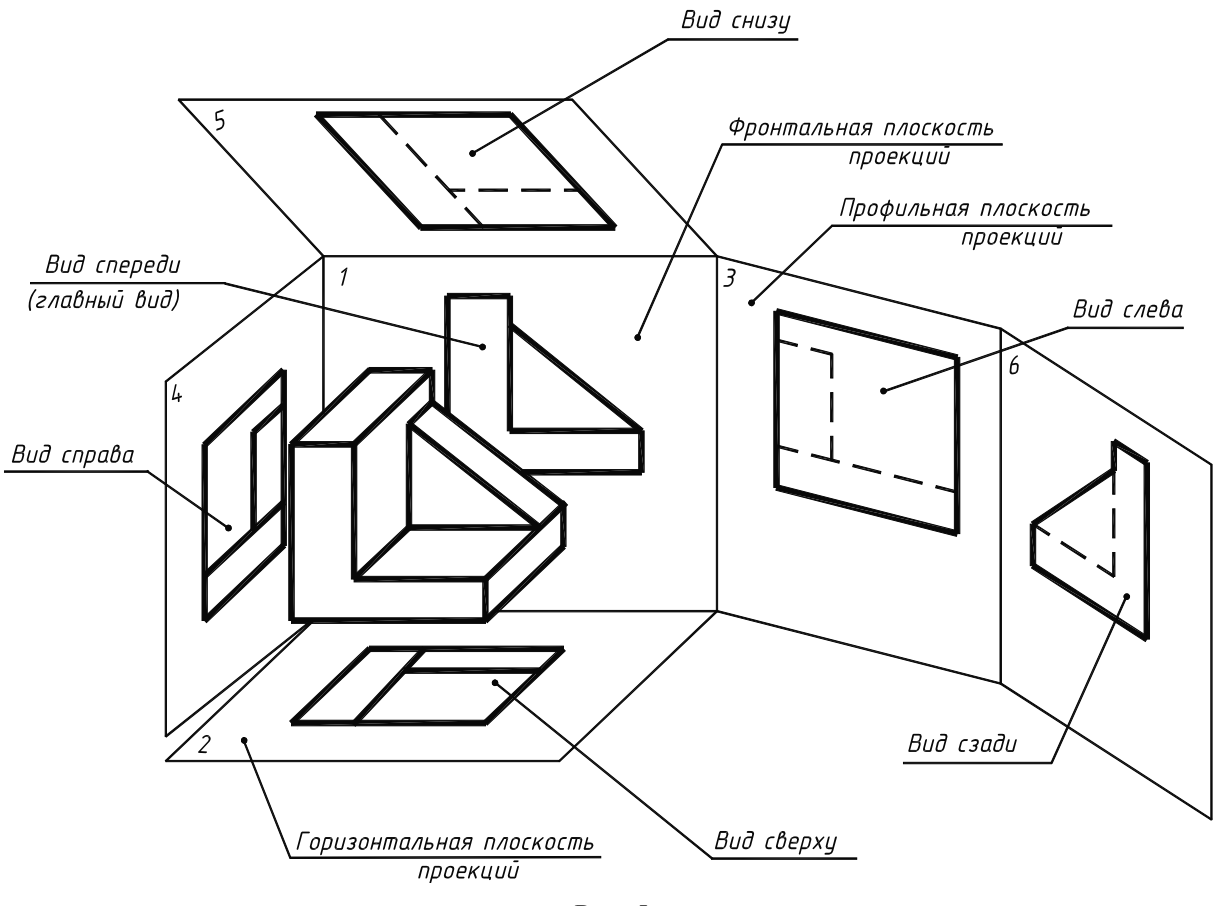

Рис. 5

Перечисленные плоскости образуют грани куба. Грани *1*, *2* и *3* принимают соответственно за фронтальную, горизонтальную и профильную плоскости проекций. Грани куба с расположенными на них изображениями совмещают в одну плоскость (рис. 6). Грань *6* допускается располагать рядом с гранью *4*.

По ГОСТ 2.305–2008 изображения на чертеже в зависимости от их содержания разделяются на виды, разрезы, сечения. Изображение на фронтальной плоскости

проекций принимается на чертеже в качестве главного, относительно которого располагаются остальные основные виды. Предмет располагают относительно фронтальной плоскости проекций так, чтобы изображение на ней давало наиболее полное представление о форме и размерах предмета. Число изображений (видов, разрезов, сечений) на чертеже должно быть минимальным, но вместе с тем достаточным для получения полного представления об изображенном предмете.

#### **2.2. Виды**

Видом предмета называется ортогональная проекция обращенной к наблюдателю видимой части поверхности предмета, расположенного между ним и плоскостью проецирования.

Для уменьшения количества изображений допускается на видах показывать невидимые контуры предмета при помощи штриховых линий.

Виды разделяются на основные, дополнительные и местные.

#### **2.2.1. Основные виды**

Виды предмета, которые получены путем совмещения предмета и его изображения на одной из граней пустотелого куба, внутри которого мысленно помещен предмет, с плоскостью чертежа, называются основными.

Основные виды имеют следующие наименования (рис. 6): *1* – вид спереди (главный вид); *2* – вид сверху; *3* – вид слева; 4 – вид справа; *5* – вид снизу; *6* – вид сзади.

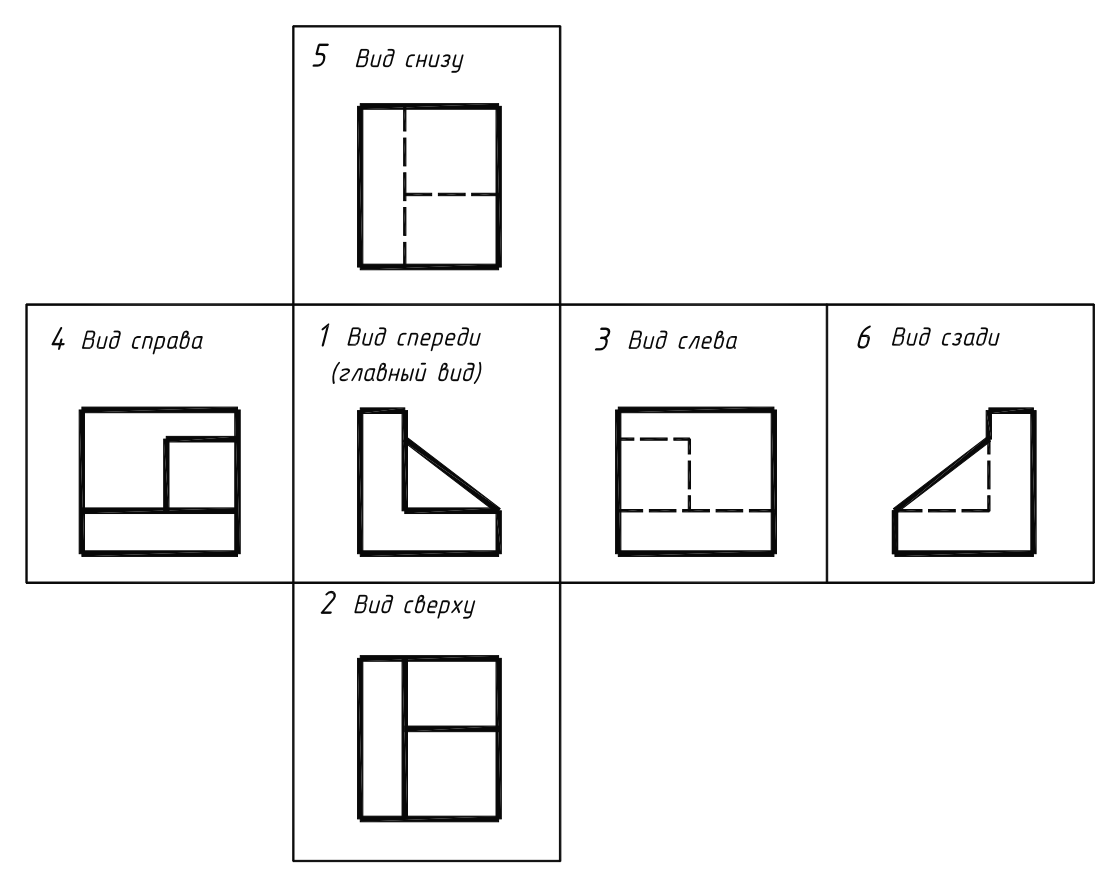

Рис. 6

Названия видов, находящихся в непосредственной проекционной связи с главным изображением, на чертежах не подписывают.

Если какой-либо основной вид (сверху, слева, справа, снизу, сзади) не находится в непосредственной проекционной связи с главным изображением (видом или разрезом, изображенным на фронтальной плоскости проекций), то направление проецирования должно быть указано стрелкой около соответствующего изображения. Над стрелкой и над выполненным видом следует нанести одну и ту же прописную букву (рис. 7).

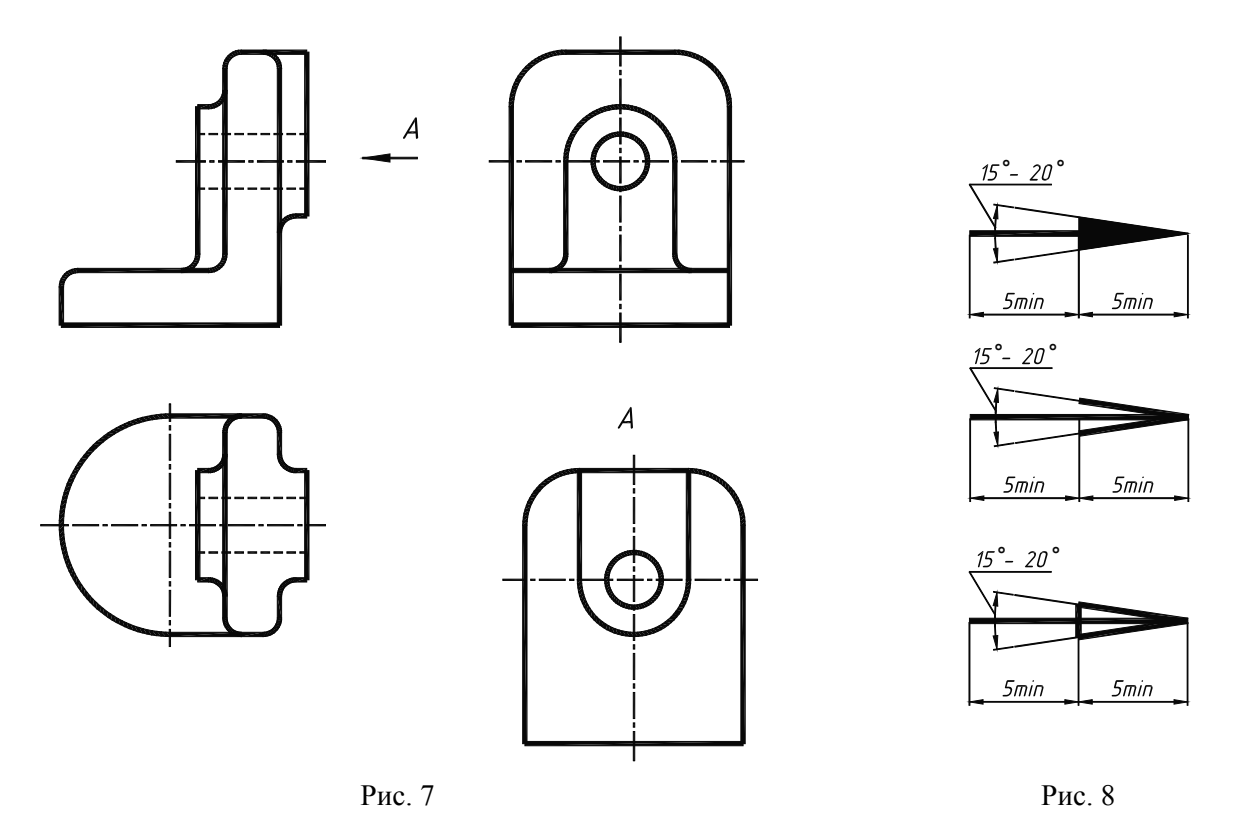

Соотношение размеров стрелок, указывающих направление взгляда, должно соответствовать значениям, приведенным на рис. 8. Размер шрифта буквенных обозначений должен быть больше размера цифр размерных чисел, применяемых на том же чертеже, приблизительно в два раза.

Такое же обозначение видов применяется, если основные виды разделены другими изображениями или расположены не на одном листе.

Когда отсутствует изображение, на котором может быть показано направление взгляда, название вида подписывают.

#### **2.2.2. Дополнительные виды**

Дополнительные виды получаются изображением предмета на плоскостях, не параллельных ни одной из основных плоскостей проекций. Они применяются для неискаженного изображения поверхностей, если его нельзя получить на основном виде. Дополнительный вид обозначается на чертеже прописной буквой, а у связанного с дополнительным видом изображения (вида, разреза) предмета должна быть поставлена стрелка, указывающая направление взгляда, с соответствующим буквенным обозначением (рис. 9, *а*).

Если дополнительный вид расположен в непосредственной проекционной связи с соответствующим изображением, стрелку и обозначение вида не наносят (рис. 9, *б*).

Дополнительный вид допускается поворачивать, но с сохранением, как правило, положения, принятого для данного предмета на главном изображении; при этом обозначение вида должно быть дополнено условным графическим обозначением (рис. 9, *в*). Условное графическое изображение «повернуто» должно соответствовать рис. 10.

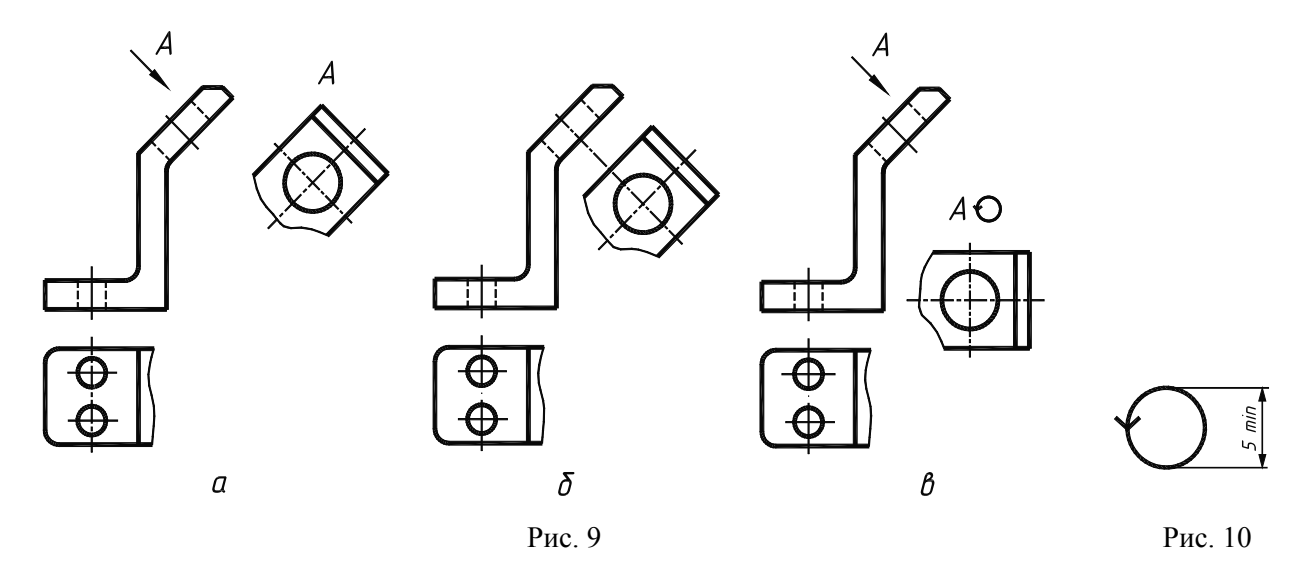

Несколько одинаковых дополнительных видов, относящихся к одному предмету, обозначают одной буквой и вычерчивают один вид. Если при этом связанные с дополнительным видом части предмета расположены под различными углами, то к обозначению вида условное графическое обозначение  $\odot$  не добавляют.

#### **2.2.3. Местные виды**

Местным видом называется изображение отдельного, ограниченного участка поверхности предмета.

Местный вид может быть ограничен линией обрыва или не ограничен. Местный вид отмечается на чертеже подобно дополнительному виду.

Если местный вид выполняется в проекционной связи с другими изображениями, то стрелку и надпись над местным видом не наносят.

Примеры выполнения местных видов приведены на рис. 11.

Если изображение имеет ось симметрии, то допускается показывать только его половину (вид *А*, рис. 11).

Применение местных видов позволяет уменьшить объем графической работы и экономить место на поле чертежа, при этом обеспечивая полное представление о форме предмета.

#### **Вопросы для самоконтроля**

1. Как называются шесть основных видов и как они располагаются на чертеже?

- 2. Что называется главным видом и как он выбирается?
- 3. В каком случае для основных видов даются обозначения?
- 4. Какой вид называется дополнительным и как он обозначается на чертеже?
- 5. Какой вид называется местным и как он обозначается на чертеже?

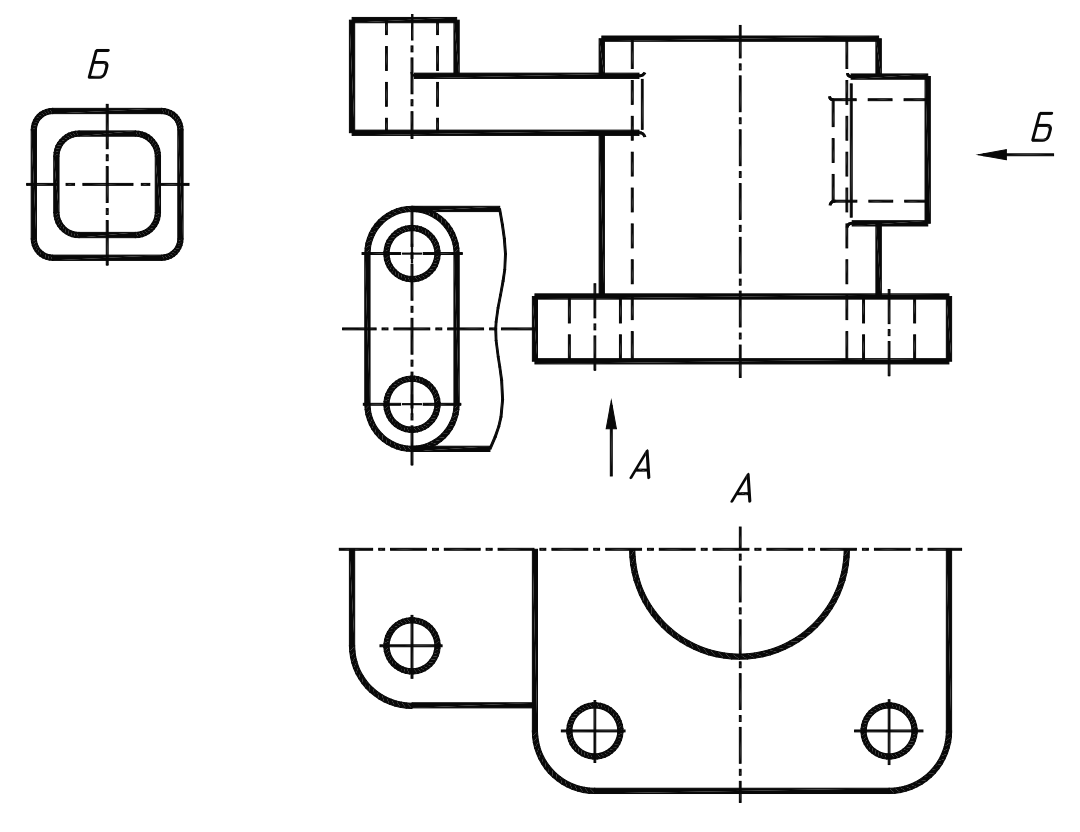

Рис. 11

#### **2.3. Разрезы**

При сложной внутренней конструкции детали большое количество штриховых линий затрудняет чтение чертежа и может привести к неправильному представлению о форме детали. Для избежания этого применяют разрезы.

Разрезом называется ортогональная проекция предмета, мысленно рассеченного полностью или частично одной или несколькими плоскостями для выявления его невидимых поверхностей. При этом часть предмета, расположенная между наблюдателем и секущей плоскостью, мысленно удаляется, а на плоскости проекций показывается то, что получается в секущей плоскости и что расположено за ней.

В результате выполнения разреза линии внутреннего контура, изображавшиеся на виде штриховыми линиями, становятся видимыми и изображаются сплошными основными линиями.

Мысленное рассечение предмета относится только к данному разрезу и не влечет за собой изменения других изображений. На рис. 12 деталь рассечена плоскостью, параллельной фронтальной плоскости проекций. Часть детали, расположенная перед секущей плоскостью, мысленно удалена, а оставшаяся часть изображена на месте вида спереди (главного вида). Все линии, расположенные в секущей плоскости и за ней, показываются на разрезе видимыми.

#### **2.3.1. Простые разрезы**

Простым разрезом называется разрез, получаемый при применении одной секущей плоскости (рис. 12).

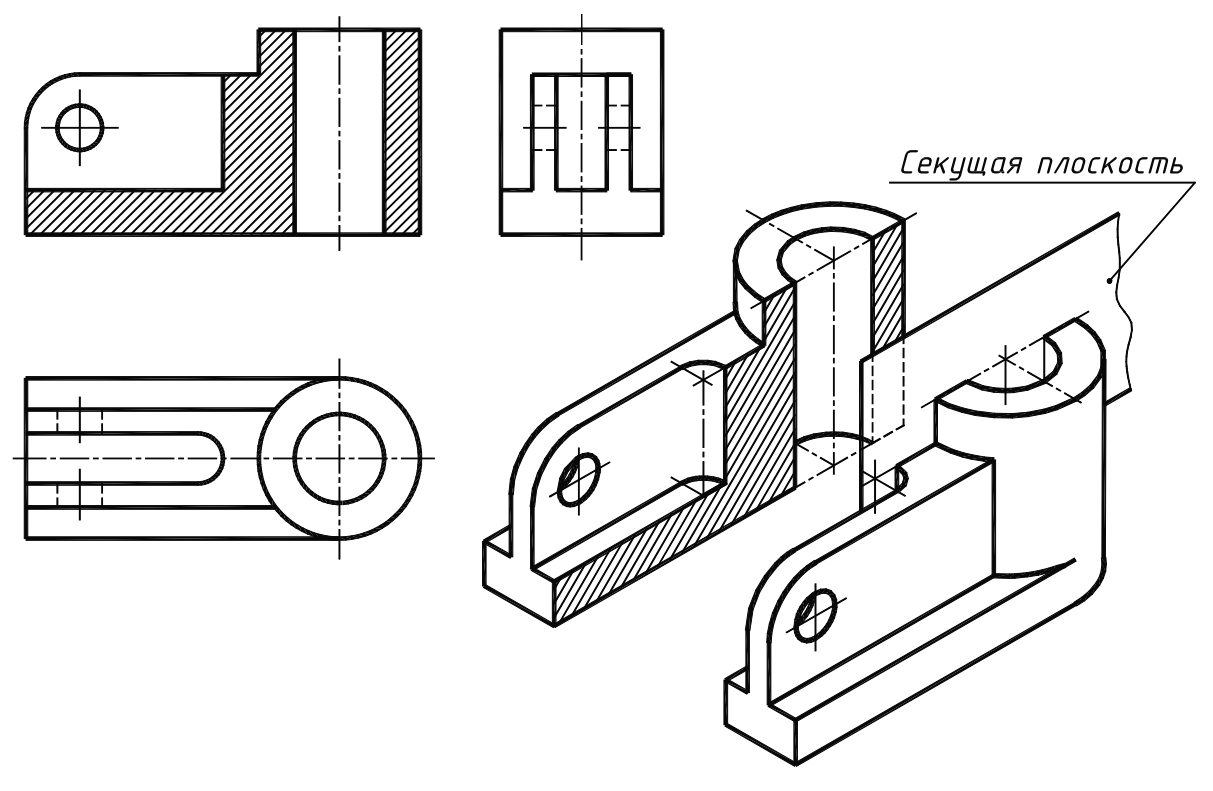

Рис. 12

В зависимости от положения секущей плоскости относительно горизонтальной плоскости проекций разрезы разделяются на:

а) горизонтальные – секущая плоскость параллельна горизонтальной плоскости проекций (рис. 13);

б) вертикальные – секущая плоскость перпендикулярна горизонтальной плоскости проекций (рис. 14);

в) наклонные – секущая плоскость составляет с горизонтальной плоскостью проекций угол, отличный от прямого (рис. 15).

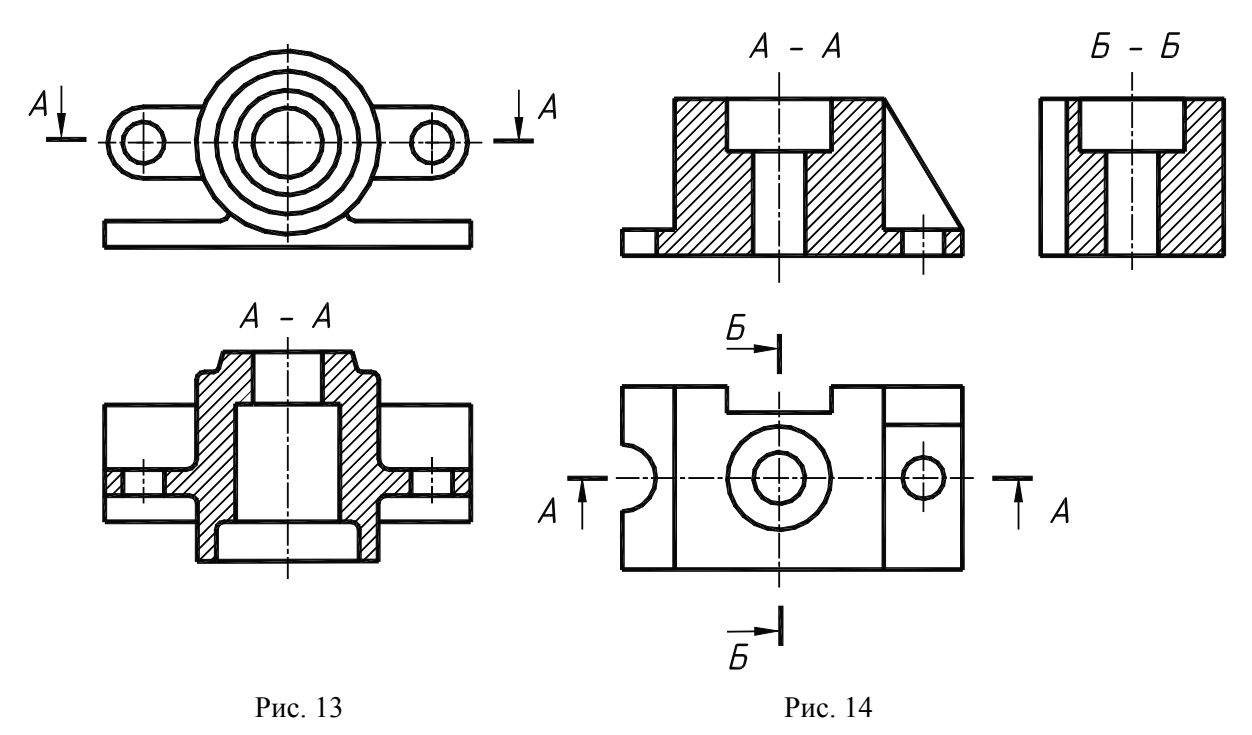

14

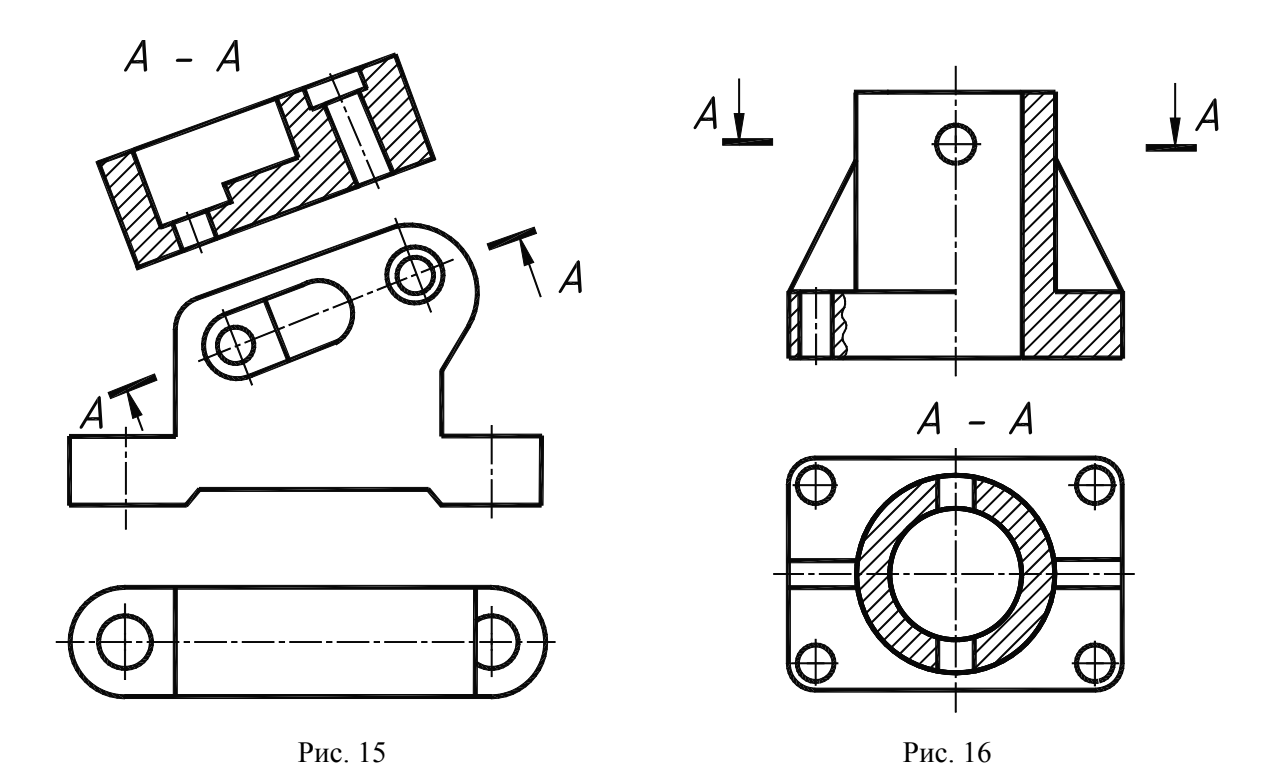

Вертикальный разрез называется фронтальным, если секущая плоскость параллельна фронтальной плоскости проекций (рис. 14, разрез *А–А*), и профильным, если секущая плоскость параллельна профильной плоскости проекций (рис. 14, разрез *Б–Б*).

Разрезы называются продольными, если секущие плоскости направлены вдоль длины или высоты предмета (рис. 16, фронтальный разрез), и поперечными, если секущие плоскости перпендикулярны длине или высоте предмета (рис. 16, горизонтальный разрез *А–А*).

Фронтальный разрез, как правило, размещают на месте вида спереди (главного вида) (рис. 14, разрез *А–А*); горизонтальный – на месте вида сверху (рис. 13); профильный – на месте вида слева (рис. 14, разрез *Б–Б*).

Местный разрез служит для выявления внутренней формы предмета в отдельном ограниченном месте. Местный разрез ограничивается сплошной волнистой линией (рис. 17, 18).

Если местный разрез выполняется на части предмета, представляющие собой тела вращения и, следовательно, изображенные с осевой линией, то местный разрез с видом могут разделяться этой осевой линией (рис. 18, левая часть детали).

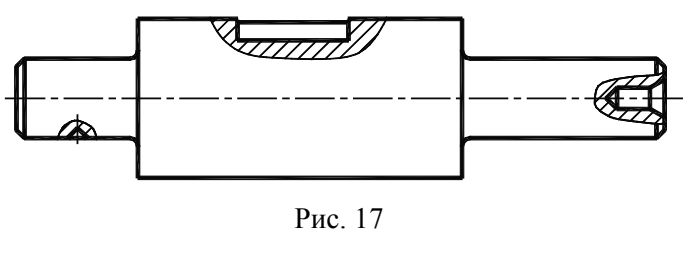

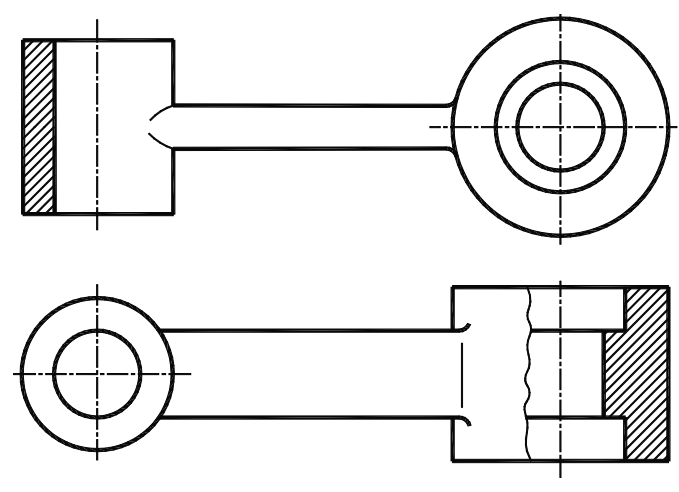

Рис. 18

### **2.3.2. Обозначение разрезов**

Обозначение разрезов производится следующим образом:

а) положение секущей плоскости указывают на чертеже разомкнутой линией, начальный и конечный штрихи не должны пересекать контур соответствующего изображения;

б) на начальном и конечном штрихах следует ставить стрелки (рис. 19), указывающие направление взгляда, стрелка располагается ближе к наружному краю штриха;

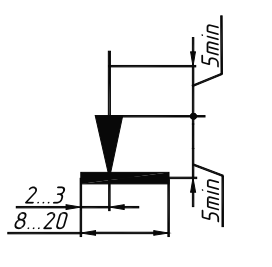

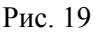

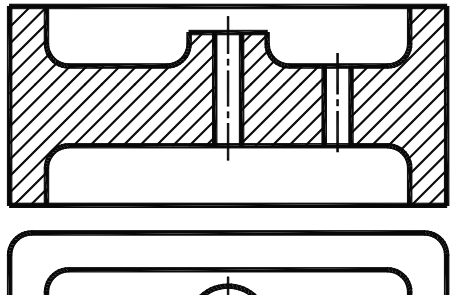

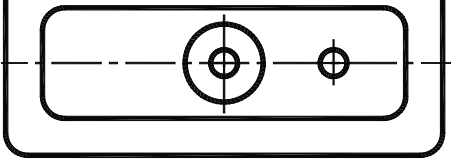

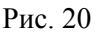

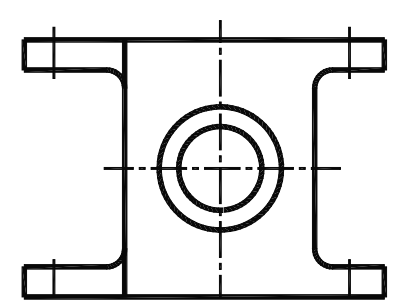

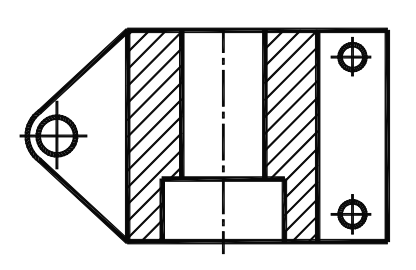

Рис. 21 Рис. 22

в) у начала и конца линии сечения ставят одну и ту же прописную букву русского алфавита;

г) разрез должен быть отмечен надписью по типу «*А–А*» (всегда двумя буквами через тире).

Буквенные обозначения присваивают в алфавитном порядке без повторения и, как правило, без пропусков. Буквы русского алфавита И, О, Х, Ъ, Ы, Ь не применяют.

Размер шрифта буквенных обозначений должен быть больше размера цифр размерных чисел, применяемых на том же чертеже, примерно в 1,5…2 раза.

Если секущая плоскость совпадает с плоскостью симметрии предмета в целом, а соответствующие изображения расположены в непосредственной проекционной связи и не разделены какими-либо другими изображениями, то при выполнении горизонтальных, фронтальных и профильных разрезов положение секущей плоскости на чертеже не отмечается и разрез надписью не сопровождается (рис. 20, 21, 22).

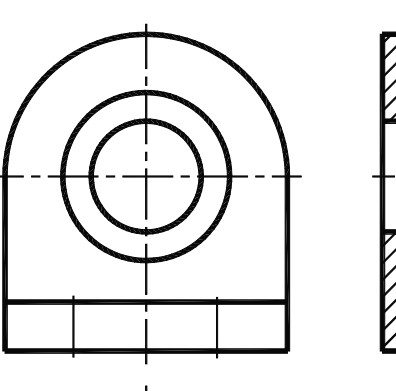

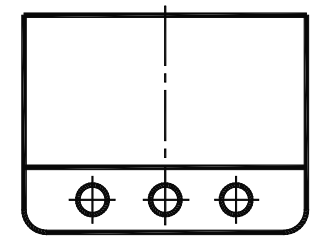

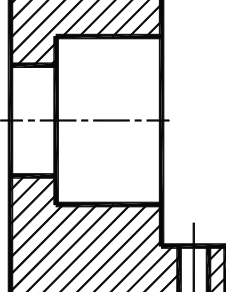

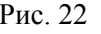

Если вид и разрез представляют собой симметричные фигуры, то можно соединять половину вида и половину разреза, разделяя их штрихпунктирной тонкой линией, являющейся осью симметрии. Часть разреза располагают справа или снизу от оси симметрии, разделяющей часть вида и часть разреза (рис. 23).

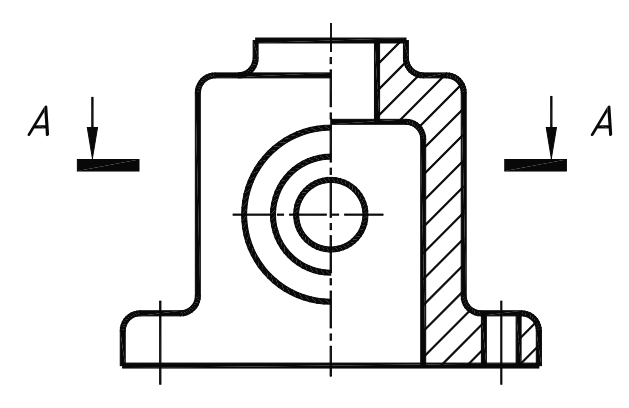

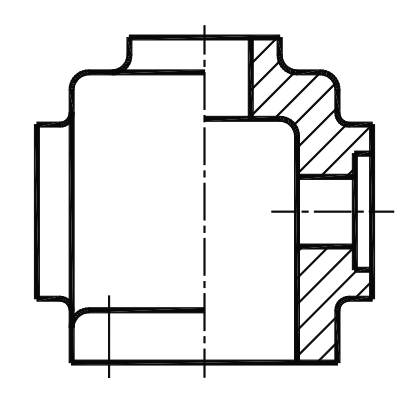

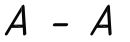

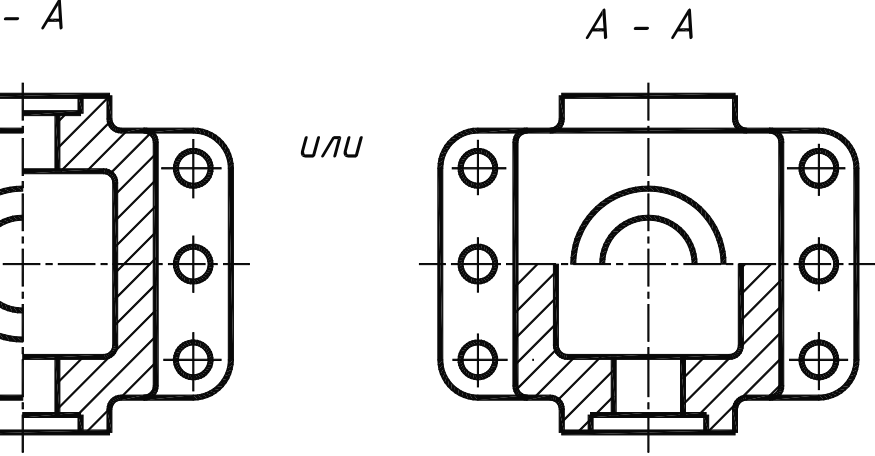

Рис. 23

При соединении на одном изображении вида и разреза, представляющих несимметричные фигуры, часть вида от части разреза отделяется сплошной волнистой линией (рис. 24). Линии невидимого контура на соединяемых частях вида и разреза обычно не показывают.

При соединении на одном изображении симметричных частей вида и разреза, если с осью симметрии совпадает проекция какой-либо линии (например, ребра), вид от разреза отделяется сплошной волнистой линией, проводимой левее (рис. 25, *а*) или правее (рис. 25, *б*) оси симметрии.

Когда вертикальный разрез выполняется секущей плоскостью, не параллельной ни фронтальной, ни профильной плоскостям проекций, то в этом случае разрез располагается в соответствии с направлением взгляда, указанным стрелками на линии сечения (рис. 26, *а*). Рис. 24

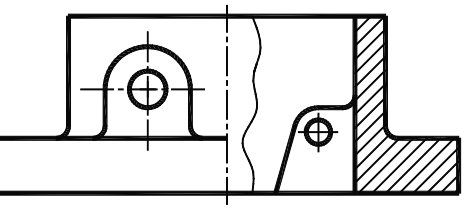

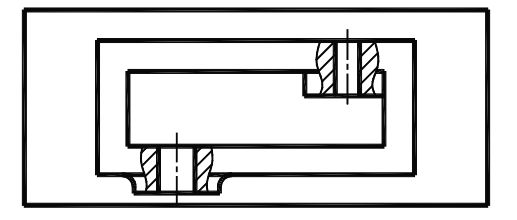

Допускается также поворот разреза до положения, соответствующего принятому для предмета на главном изображении (рис. 26, *б*). В таком случае к надписи должно быть добавлено условное графическое обозначение  $\heartsuit$ .

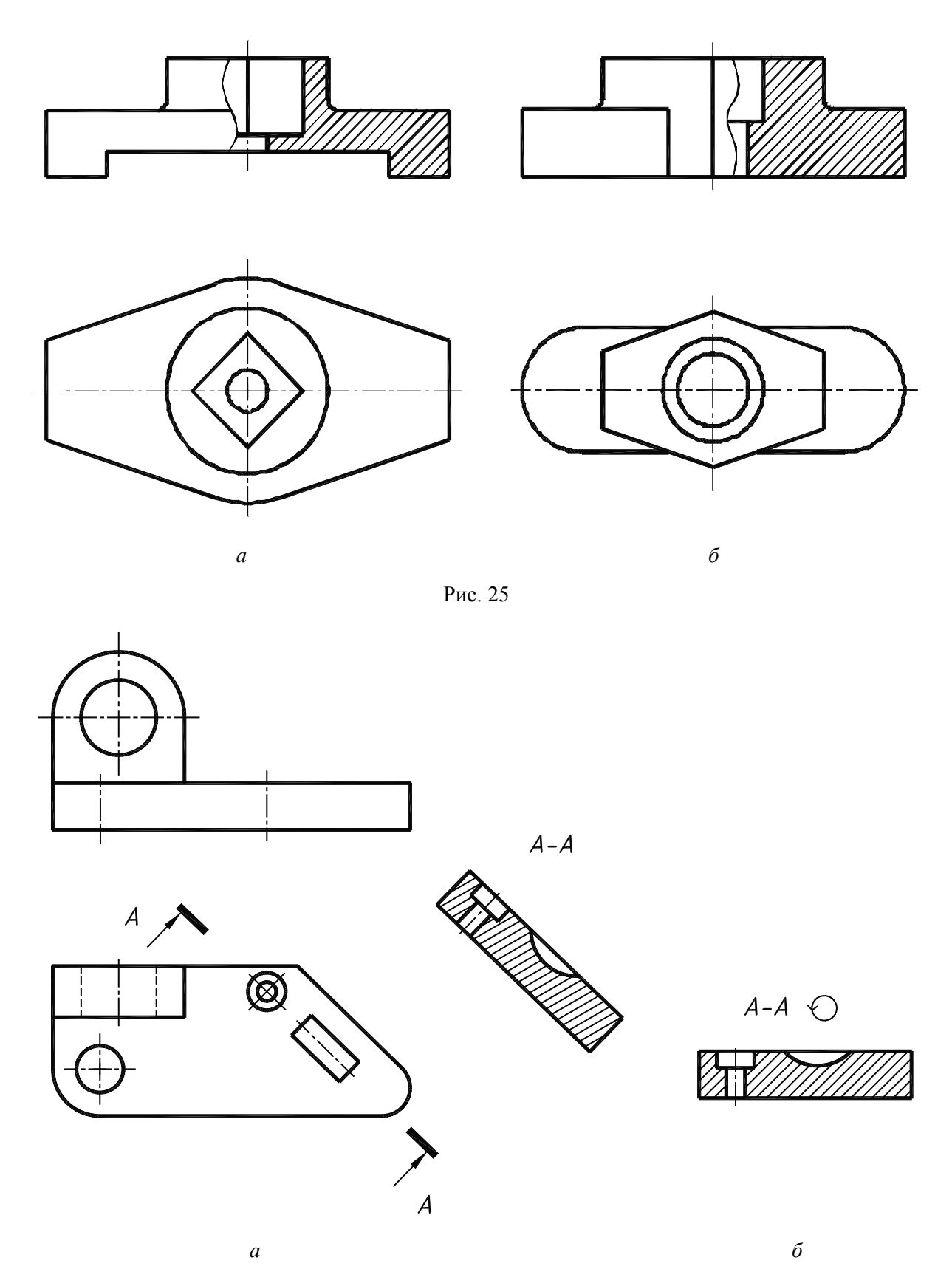

Рис. 26

Наклонные разрезы должны располагаться в соответствии с направлением взгляда, указанным стрелками на линии сечения (рис. 15). Допускается располагать наклонные разрезы на любом месте поля чертежа вне проекционной связи с видом, но с учетом направления взгляда (рис. 26).

При необходимости наклонные разрезы могут располагаться с поворотом, при этом добавляется условное графическое обозначение  $\heartsuit$  (рис. 27).

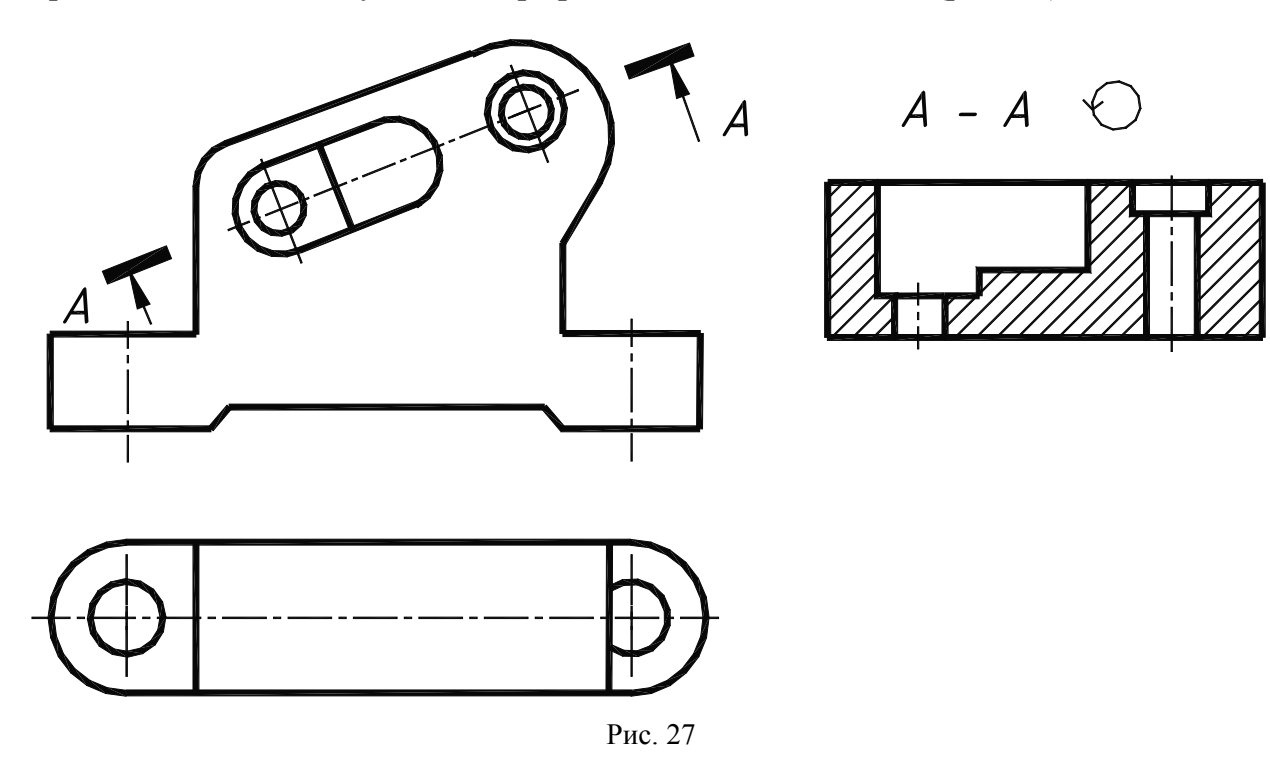

#### **Вопросы для самоконтроля**

1. Для какой цели применяют разрезы?

2. Что называется разрезом?

3. Какой разрез называется горизонтальным, вертикальным, наклонным?

4. Где могут быть расположены горизонтальный, фронтальный и профильный разрезы?

5. Как обозначаются простые разрезы?

6. В каком случае простой разрез не обозначается?

7. В каком случае можно соединить половину вида с половиной разреза?

#### **2.3.3. Сложные разрезы**

Сложные разрезы получают при применении нескольких секущих плоскостей (две и более). Применение сложных разрезов позволяет уменьшить количество изображений. Ступенчатый разрез получается, если образующие его плоскости параллельны между собой. Ступенчатые разрезы могут быть горизонтальными, фронтальными, профильными и наклонными.

Пример сложного фронтального разреза приведен на рис. 29, *а*, сложного горизонтального разреза – на рис. 29, *б*, сложного профильного разреза – на рис. 29, *в*.

Положение секущих плоскостей и места их пересечения указывают штрихами разомкнутой линии. На начальном и конечном штрихах следует ставить стрелки, указывающие направление взгляда. У начального и конечного штрихов ставят одну и ту же прописную букву русского алфавита. Буквы допускается наносить и в местах пересечения плоскостей со стороны внешнего угла. Над разрезом наносится надпись, указывающая обозначение плоскостей.

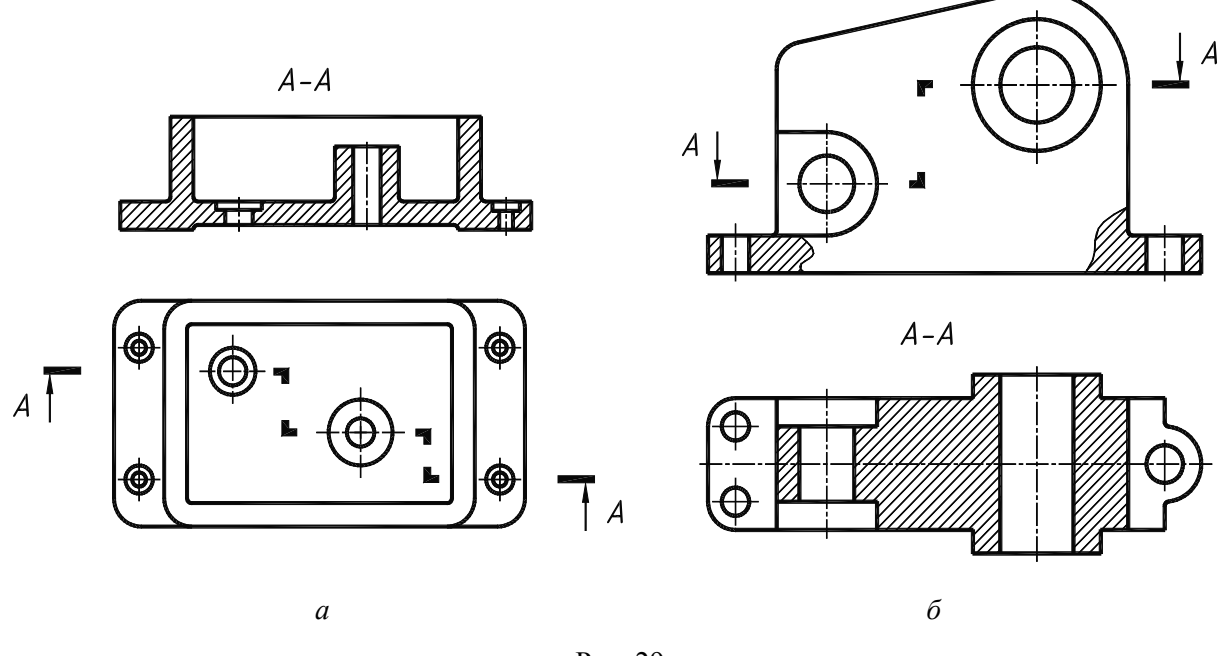

Рис. 29

При выполнении ступенчатого разреза секущие плоскости совмещают в одну, и ступенчатый разрез оформляется как простой. Линии, разделяющие сечения в местах перегибов, не указываются.

Ломаные разрезы получаются при сечении предмета пересекающимися плоскостями. При этом секущие плоскости условно повертывают около линии их пересечения до совмещения в одну плоскость, параллельную какой-либо из основных

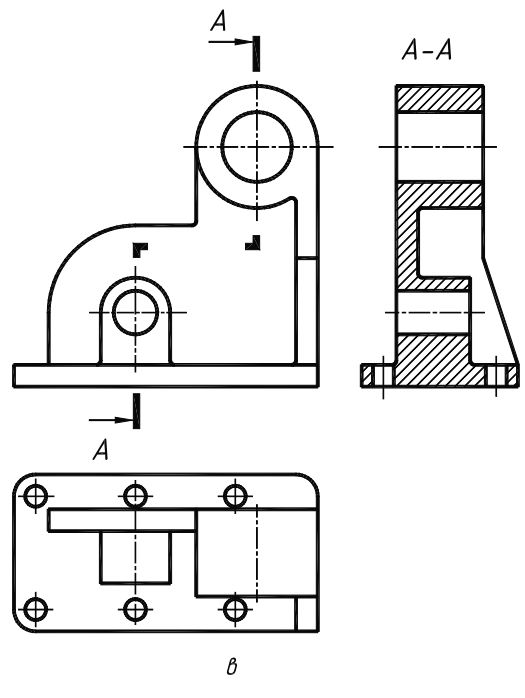

плоскостей проекций.

На рис. 30 деталь мысленно рассечена двумя пересекающимися плоскостями, одна из которых является фронтальной. Секущая плоскость, расположенная слева, мысленно поворачивается вокруг линии пересечения плоскостей до совмещения с фронтальной секущей плоскостью.

Вместе с секущей плоскостью поворачивается расположенное в ней сечение детали. Изображение рассеченной детали после выполнения указанного поворота дано на виде спереди.

На рис. 30 для наглядности нанесены линии связи и положение части детали после поворота. Эти построения на чертеже не выполняются.

При повороте секущей плоскости эле-Рис. 29 менты предмета, расположенные за ней, вы-

черчивают так, как они проецируются на соответствующую плоскость, с которой производится совмещение (рис. 31). Выступ (рис. 31), находящийся за поворачиваемой секущей плоскостью, в повороте не участвует, его изображение выполняется на чертеже в проекционной связи.

Исключением из этого правила могут быть случаи, когда элементы предмета расположены симметрично относительно поворачиваемой секущей плоскости. Поворот таких элементов предмета выполняется вместе с секущей плоскостью. К примеру, на рис. 32 ушко поворачивается вместе с секущей плоскостью.

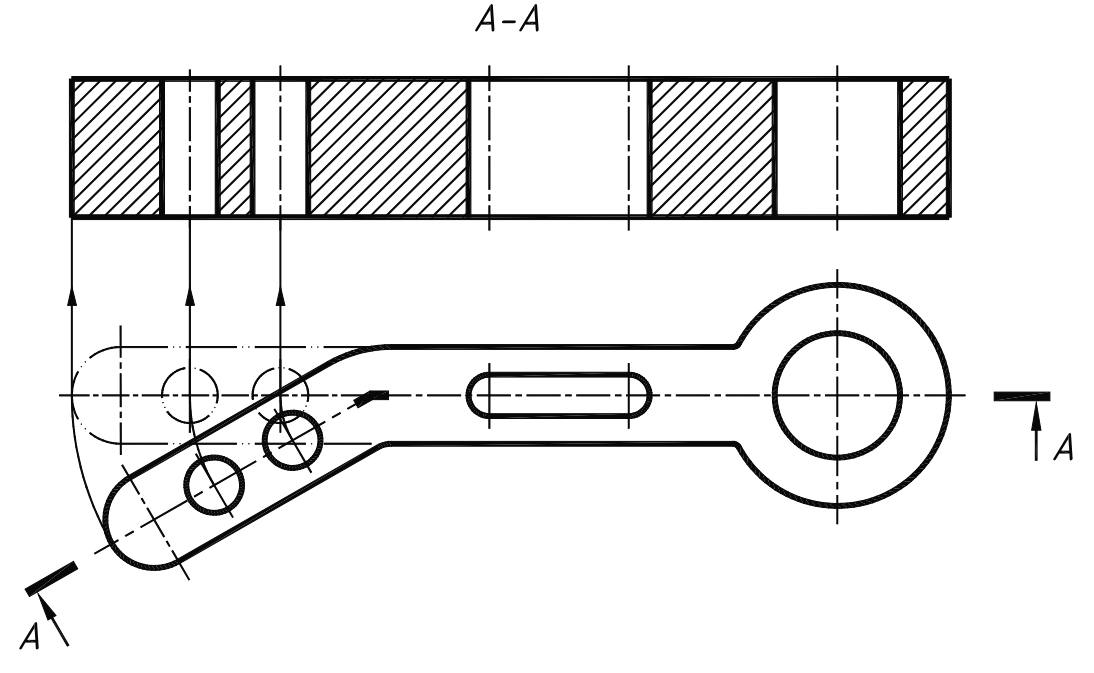

Рис. 30

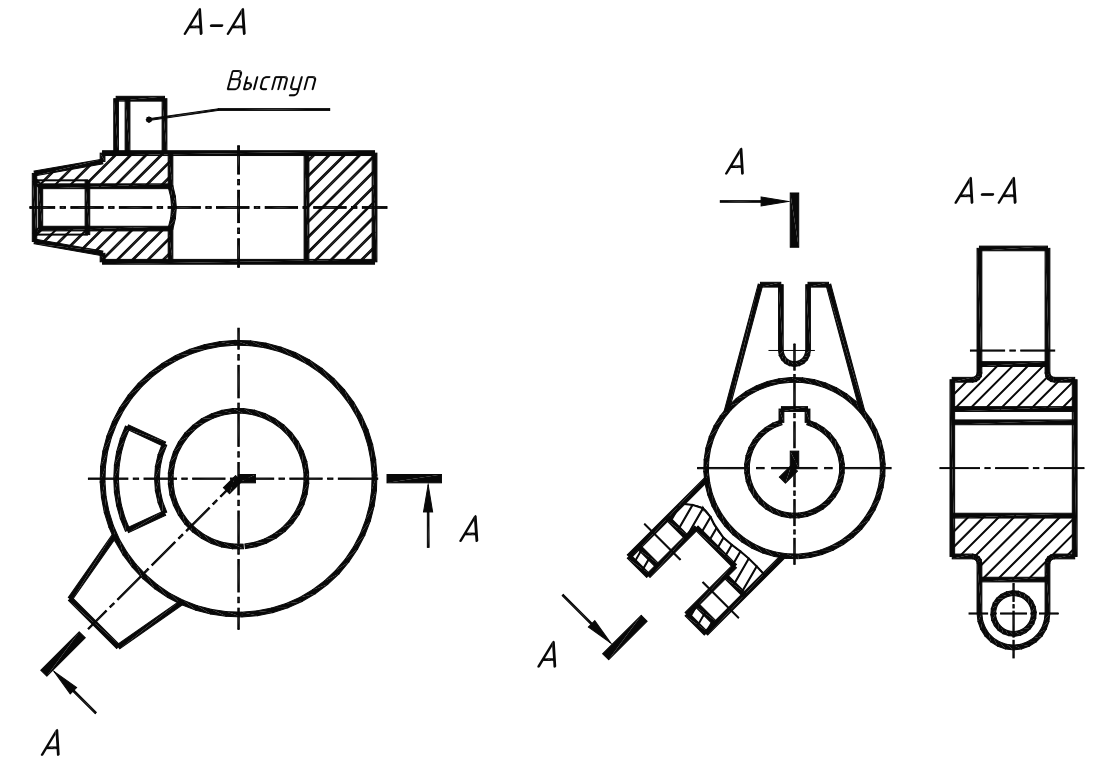

Рис. 31 Рис. 32

Направление поворота секущей плоскости может не совпадать с направлением взгляда (рис. 33).

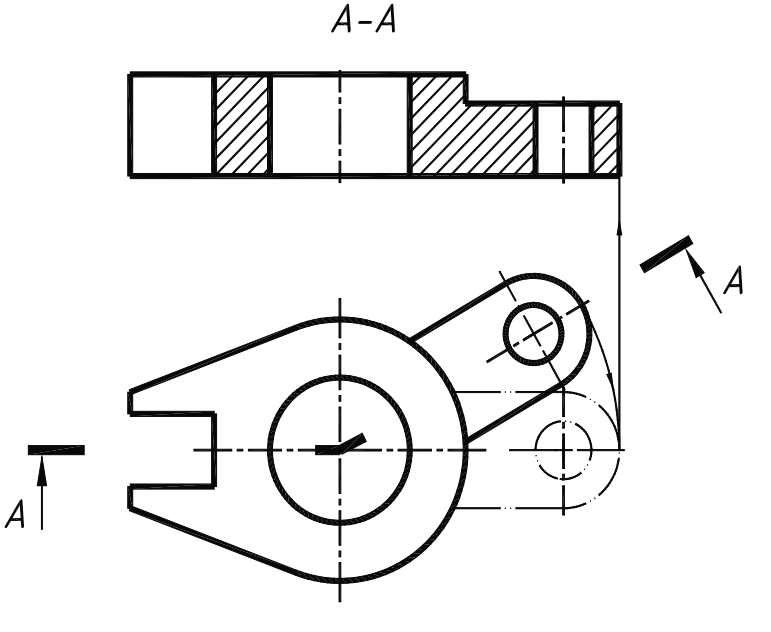

Рис. 33

#### **Вопросы для самоконтроля**

1. Чем отличаются простые разрезы от сложных?

2. Как подразделяются сложные разрезы в зависимости от взаимного расположения секущих плоскостей?

3. Как обозначаются ступенчатые разрезы, ломаные разрезы?

4. Каковы условности при выполнении сложных разрезов?

#### **2.4. Сечения**

Сечением предмета называется ортогональная проекция фигуры, получающаяся в одной или нескольких секущих плоскостях и поверхностях при мысленном рассечении проецируемого предмета. На сечении показывается только то, что расположено непосредственно в секущей плоскости.

Форму средней части детали на рис. 36 можно показать с помощью профильного разреза (рис. 36, *а*) и с помощью сечения (рис. 36, *б*). На профильном разрезе элементы, расположенные за секущей плоскостью, не дают дополнительной информации о форме детали. Поэтому с целью уменьшения графических построений рационально применить сечение (рис. 36, *б*).

Сечения в зависимости от расположения их на чертеже делятся на вынесенные и наложенные.

Вынесенные сечения располагают на свободном месте поля чертежа и вычерчивают сплошными толстыми линиями (рис. 37). Наложенные сечения располагают на соответствующем виде и вычерчивают сплошными тонкими линиями (рис. 38).

Вынесенные сечения являются предпочтительными, и их допускается располагать в разрыве между частями одного и того же вида (рис. 39).

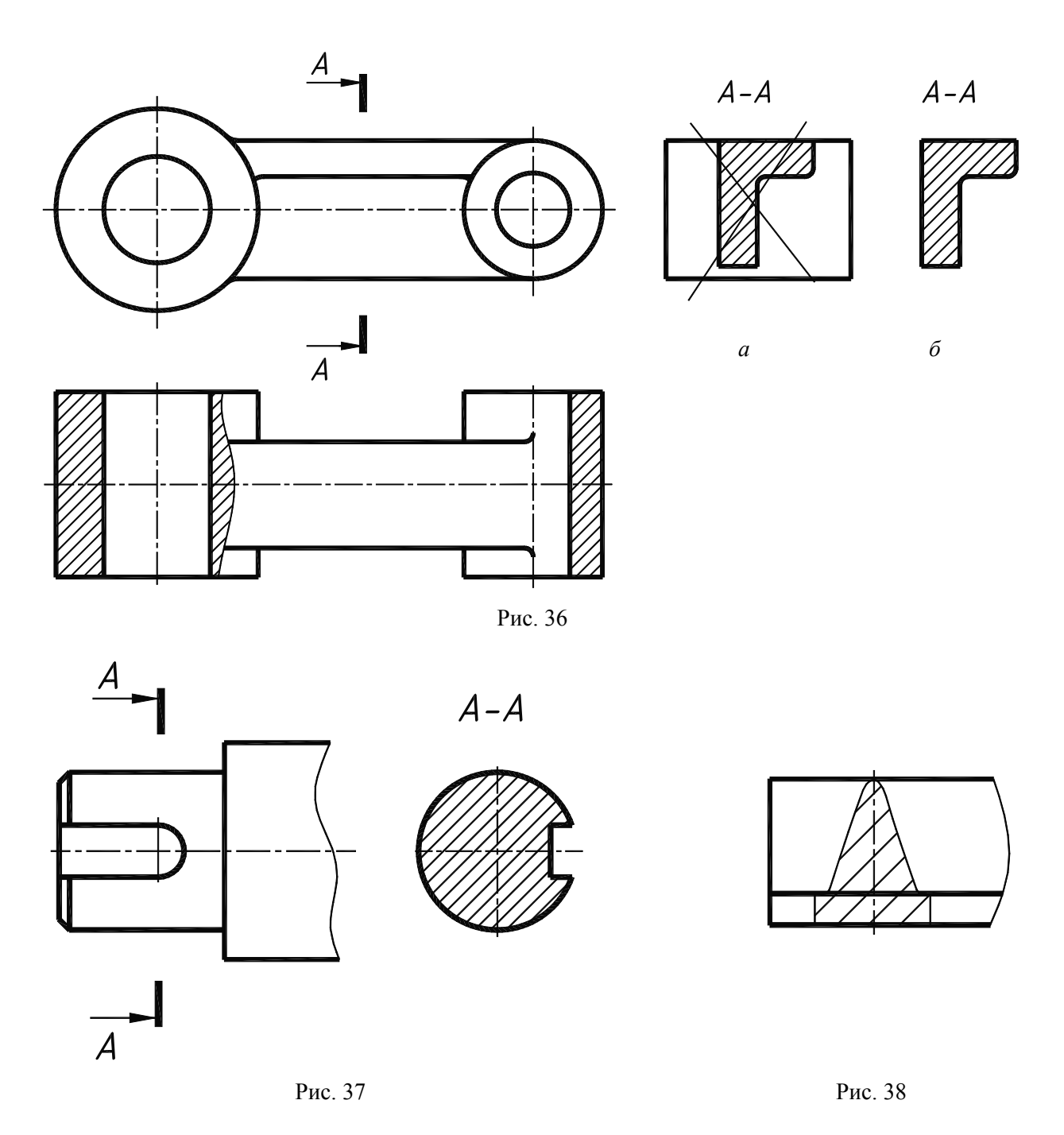

Ось симметрии вынесенного (рис. 39) или наложенного (рис. 38) сечения указывают штрихпунктирной тонкой линией без указания положения секущей плоскости.

Если вынесенное сечение имеет симметричную форму и расположено вблизи изображения на продолжении линии секущей плоскости, то линии сечения выполняют штрихпунктирной линией и буквенного изображения не наносят.

Во всех остальных случаях для линии сечения применяют разомкнутую линию с указанием стрелками направления взгляда и обозначают ее одинаковыми прописными буквами русского алфавита. Сечение сопровождают надписью по типу «*А–А*».

Для несимметричных сечений, расположенных в разрыве (рис. 41) или наложенных (рис. 42), линии сечения проводят разомкнутой линией, указывая стрелками направление взгляда, но буквами не обозначают.

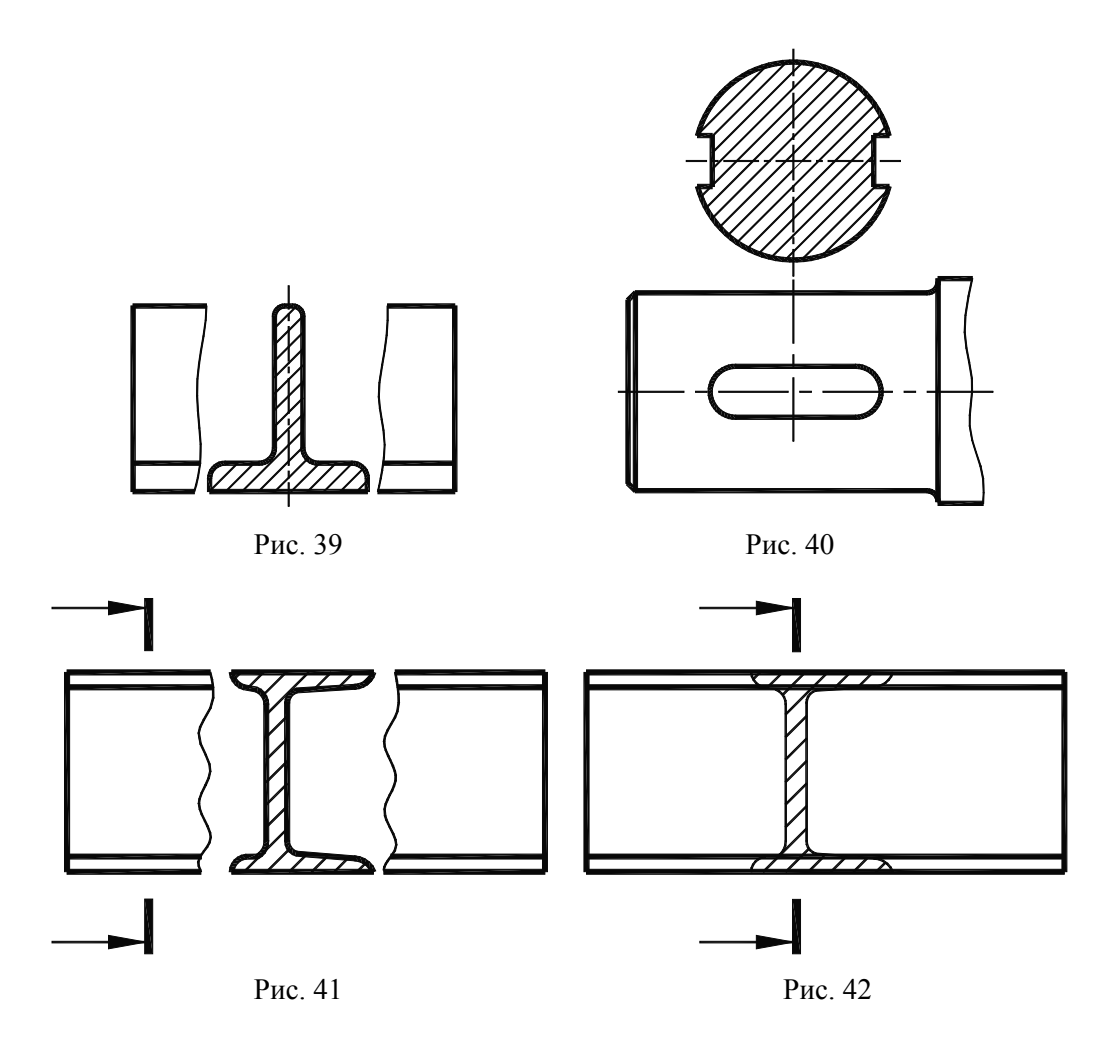

Если секущая плоскость проходит через ось поверхности вращения, ограничивающей отверстие или углубление, то контур отверстия или углубления в сечении показывают полностью (рис. 43). Вышеуказанное исключение не распространяется на призматический шпоночный паз (рис. 43).

Если сечение получается состоящим из отдельных самостоятельных частей, то следует применять разрезы (рис. 44).

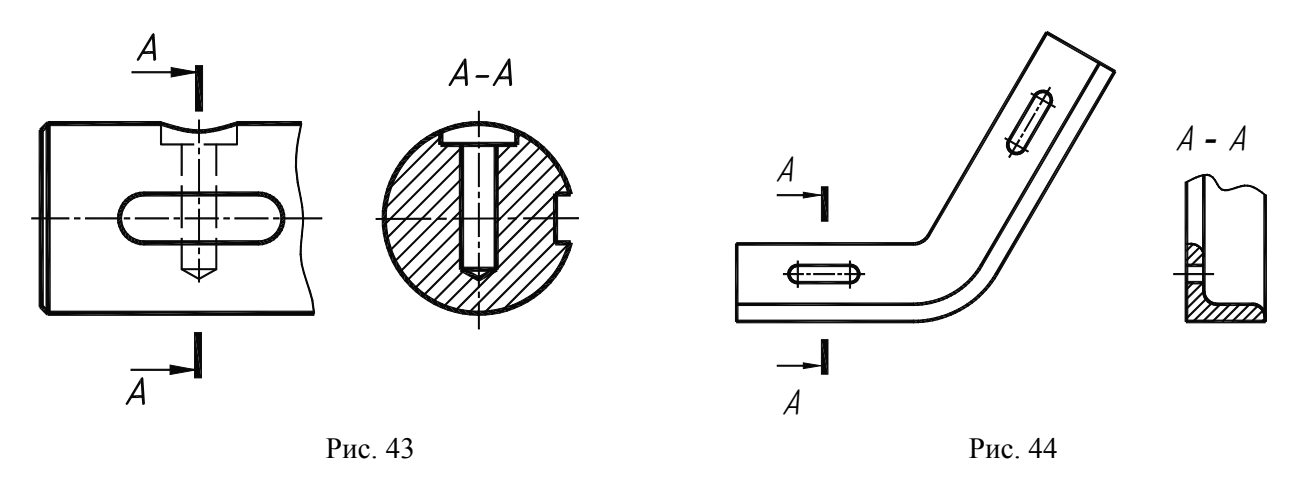

При выполнении нескольких одинаковых сечений одной и той же детали изображается только одно сечение, а линии сечения обозначаются одной и той же буквой (рис. 45, *А–А*). Сечение при необходимости можно поворачивать, добавляя к надписи условное графическое обозначение (рис. 45, *Б–Б*). Если при этом се-

кущие плоскости не параллельны, то условное графическое обозначение не наносят (рис. 45, *В–В*).

Сечение может выполняться несколькими секущими плоскостями (рис. 46).

Допускается в качестве секущей применять цилиндрическую поверхность (рис. 47). В этом случае к буквенной надписи над сечением прибавляется условное графическое обозначение  $\mathbb{Q}_2$ . Форма и размеры графических изображений «повернуто» и «развернуто» должны соответствовать рис. 48.

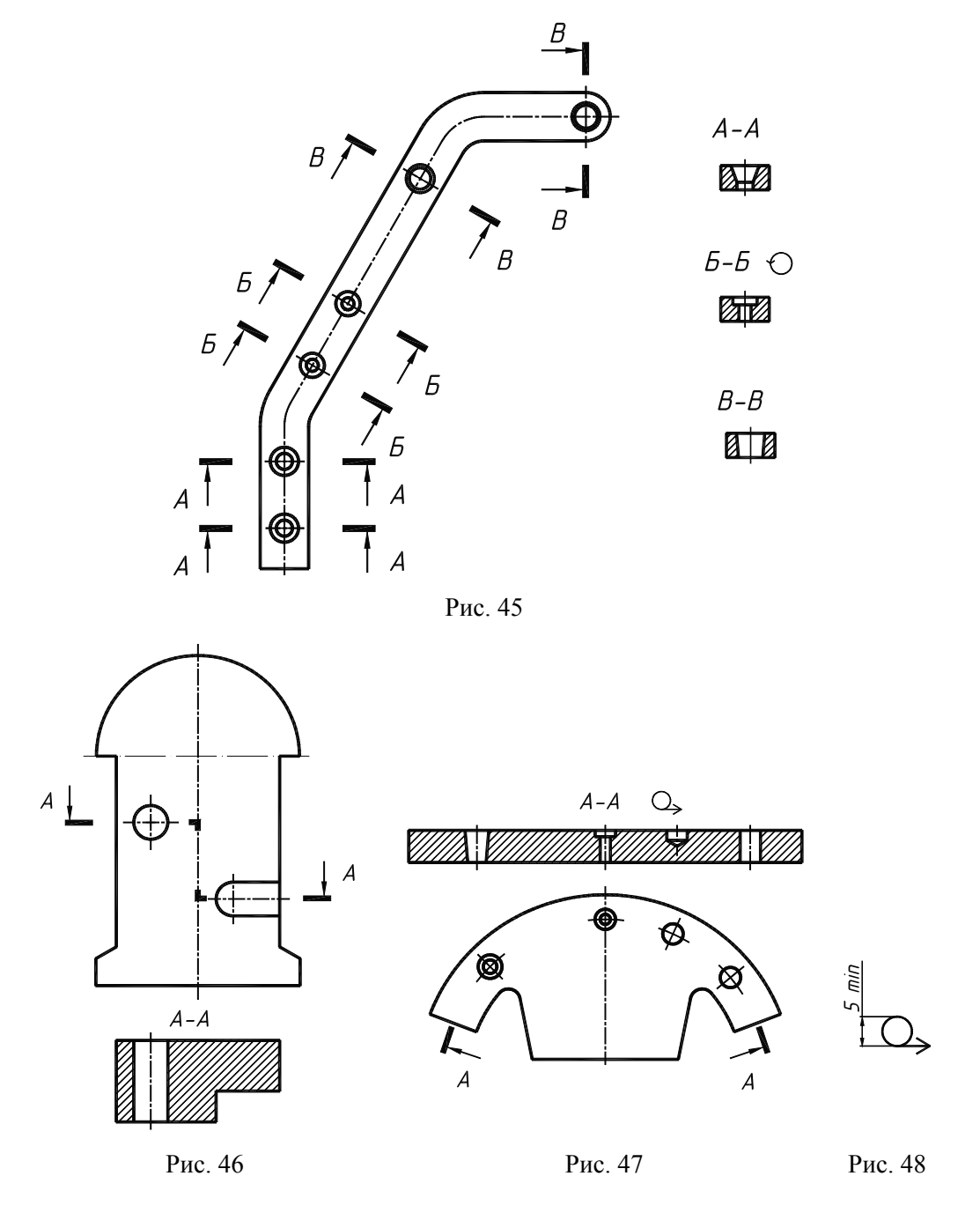

#### **Вопросы для самоконтроля**

1. Чем отличается сечение от разреза?

2. Какие сечения имеют предпочтительное применение?

3. В каком случае сечения не обозначаются?

4. В каком случае на сечении показываются контуры, лежащие за секущей плоскостью?

### **2.5. Выносные элементы**

Выносной элемент – дополнительное (обычно увеличенное) отдельное изображение части предмета, требующей графического и других пояснений в отношении формы, размеров и иных данных.

При выполнении выносного элемента соответствующее место отмечают на виде, разрезе или сечении замкнутой сплошной тонкой линией – окружностью, овалом и т. п. с обозначением выносного элемента прописной буквой на полке линии-выноски. Над изображением выносного элемента указывают обозначение и масштаб, в котором он выполнен (рис. 49).

Выносной элемент располагают возможно ближе к соответствующему месту на изображении детали.

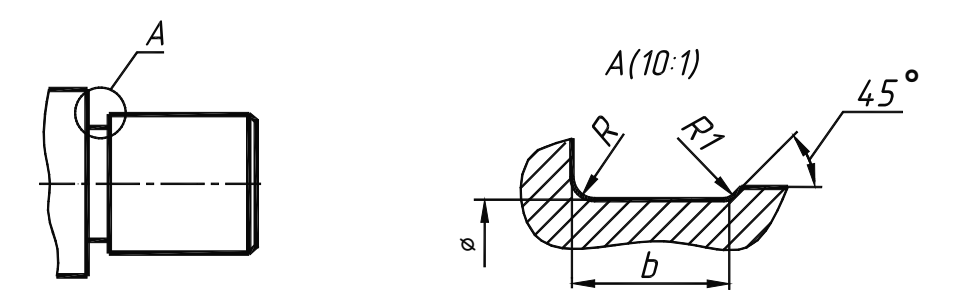

Рис. 49

#### **2.6. Условности и упрощения**

В целях экономии времени и обеспечения большей выразительности чертежа ГОСТ 2.305–2008 допускает ряд условностей и упрощений.

Если вид, разрез или сечение представляет симметричную фигуру, то допускается вычерчивать половину изображения или немного более половины с проведением в последнем случае линии обрыва (рис. 51). Допускается совмещать два разреза, если каждый из них представляет симметричную фигуру (рис. 52).

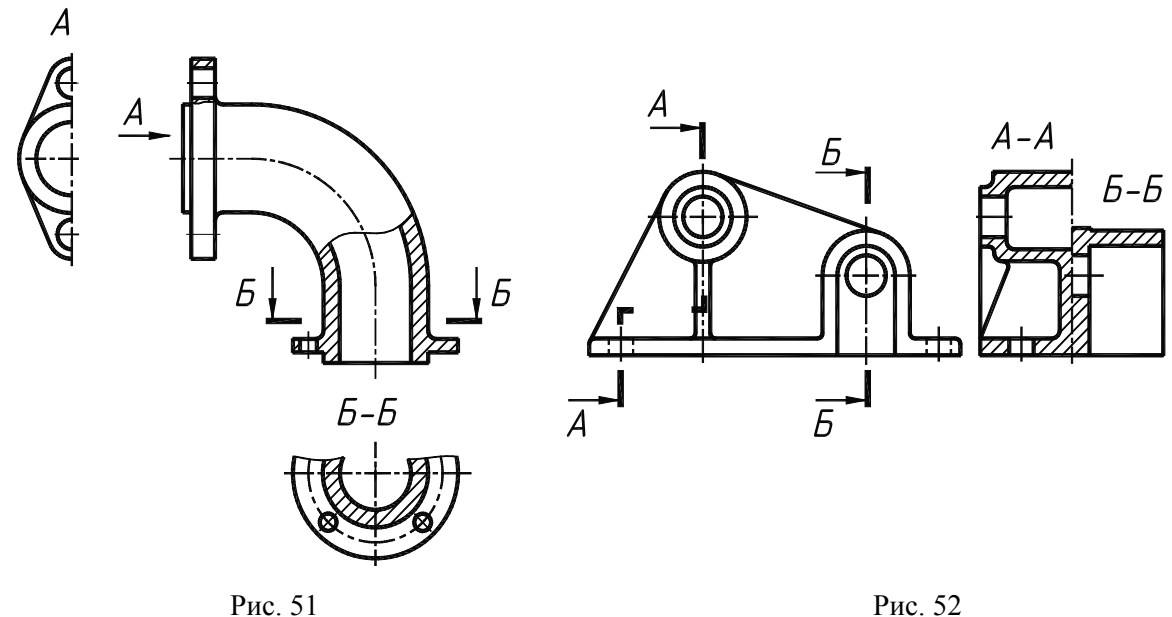

Такие элементы, как тонкие стенки, ребра жесткости, ушки, спицы маховиков, шкивов, зубчатых колес и т. п., показывают незаштрихованными, если секущая плоскость направлена вдоль оси или длинной стороны такого элемента (рис. 53).

Если в подобных элементах имеются сверление, углубление и т. п., то делают местный разрез (рис. 54).

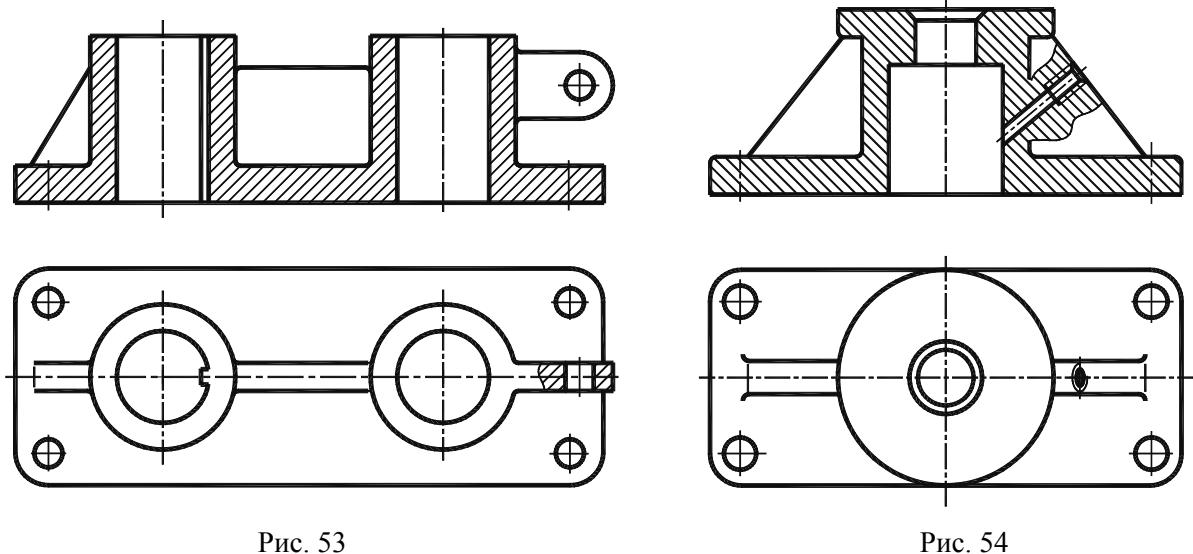

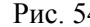

При выполнении разрезов элементы детали, расположенные за секущей плоскостью и проецирующиеся с искажением их формы, можно не изображать (рис. 55, см. левое ребро жесткости).

Для сокращения количества изображений допускается часть предмета, находящуюся между наблюдателем и секущей плоскостью, изображать штрихпунктирной утолщенной линией непосредственно на разрезе (наложенная проекция, рис. 56).

На видах и разрезах допускается упрощенно изображать проекции линий пересечения поверхностей, если не требуется точность их построения. Например, вместо лекальных кривых проводят дуги окружности и прямые линии (рис. 57, 58).

Плавный переход от одной поверхности к другой показывают условно (рис. 59–61) или совсем не показывают (рис. 62, 63).

Допускается выполнение упрощенных изображений вместо точного построения линий пересечения (рис. 64, 65).

Пластины, а также элементы деталей (отверстия, фаски, пазы, углубления и т. п.) размером (или разницей в размерах) на чертеже 2 мм и менее изображают с отступлением от масштаба, принятого для всего изображения, в сторону увеличения.

Допускается небольшую конусность или уклон изображать с увеличением. Рис. 55

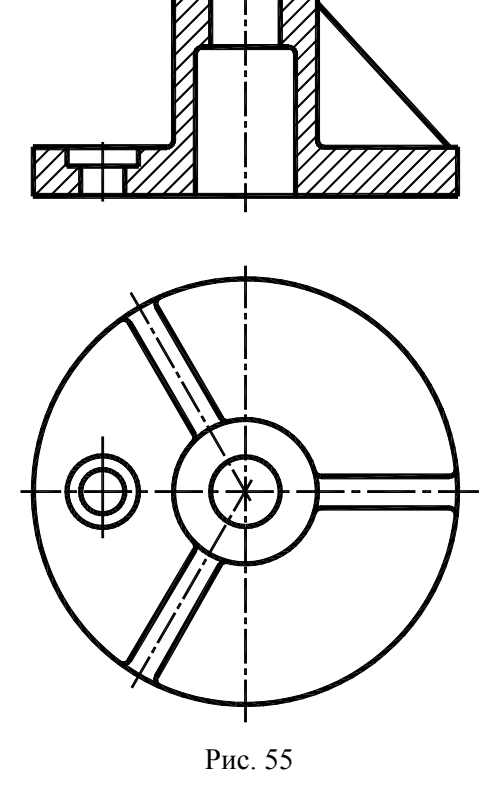

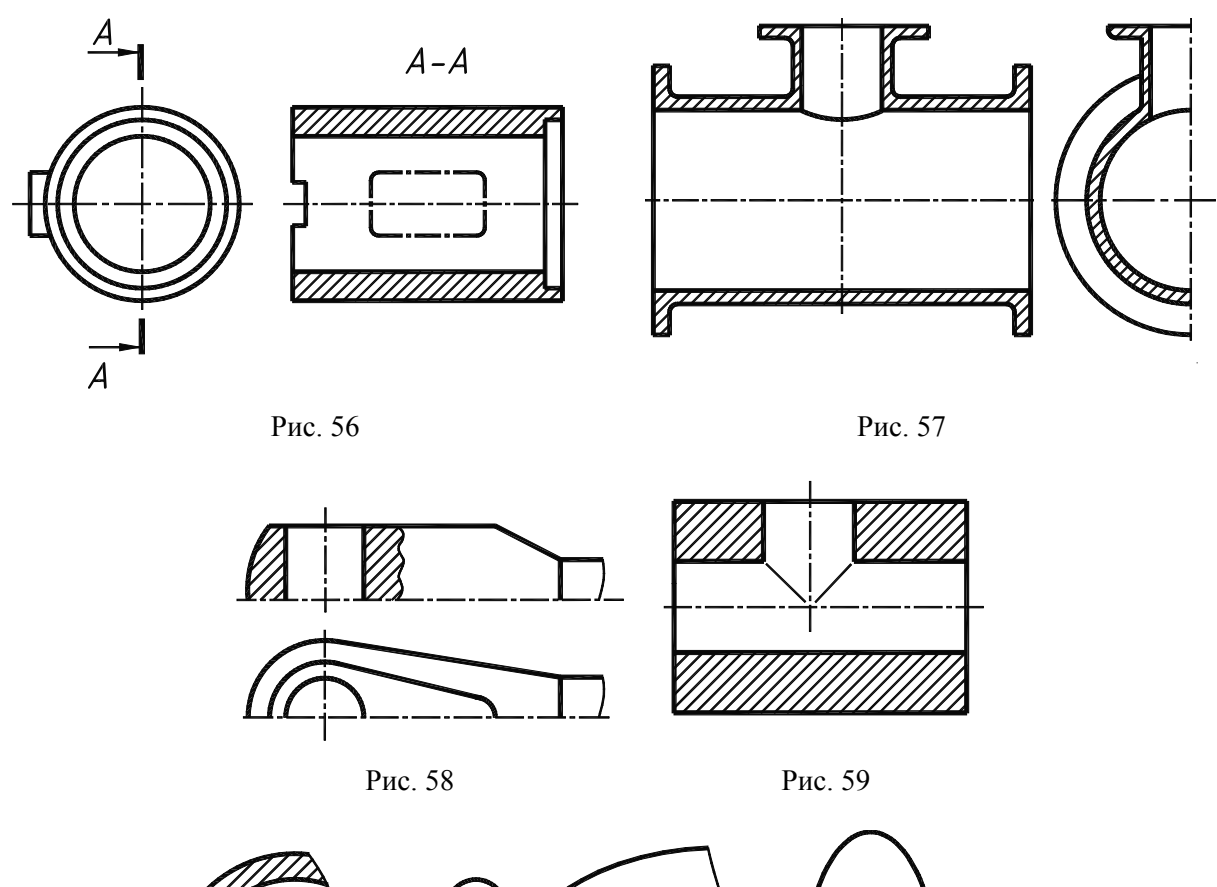

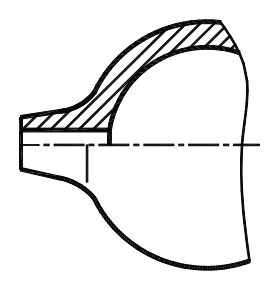

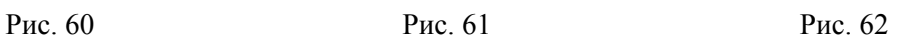

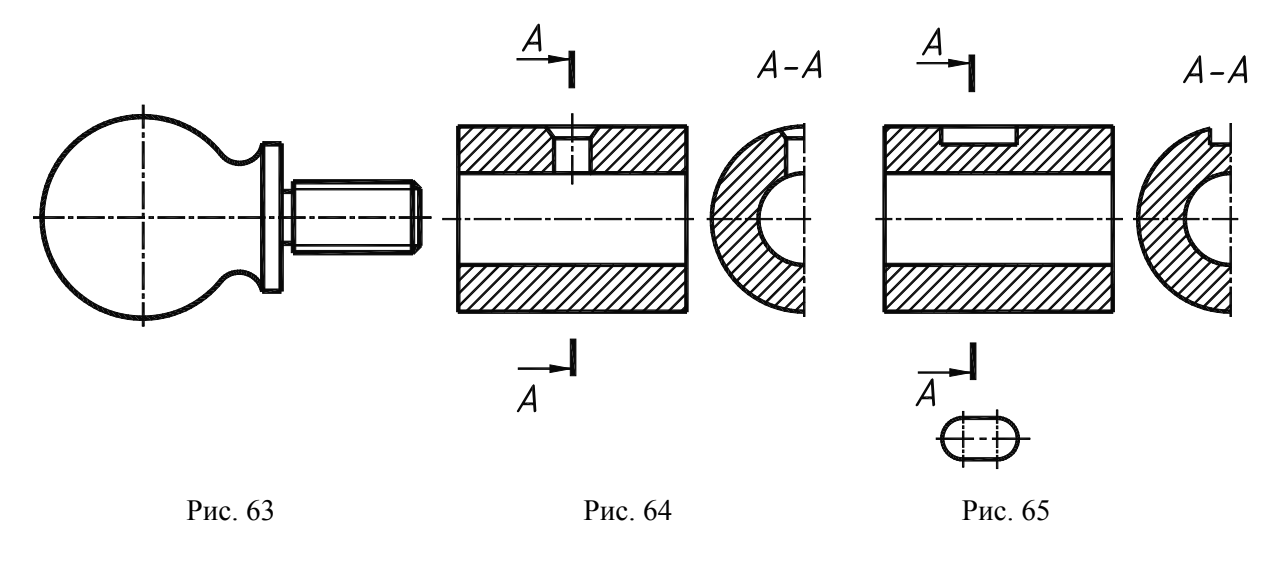

На тех изображениях, на которых уклон или конусность отчетливо не выявляются, например главный вид на рис. 66, *а* или вид сверху на рис. 66, *б*, проводят только одну линию, соответствующую меньшему размеру элемента с уклоном или меньшему основанию конуса.

Такие детали, как винты, заклепки, шпонки, непустотелые валы и шпиндели, шатуны, рукоятки и т. п., при продольном разрезе показываются нерассеченными. Показываются нерассеченными при выполнении разрезов и сплошные элементы деталей, которые ограничиваются сплошной волнистой линией (рис. 67, 68).

При выделении на чертеже плоских поверхностей детали на них проводят диагонали сплошными тонкими линиями (рис. 68, 69).

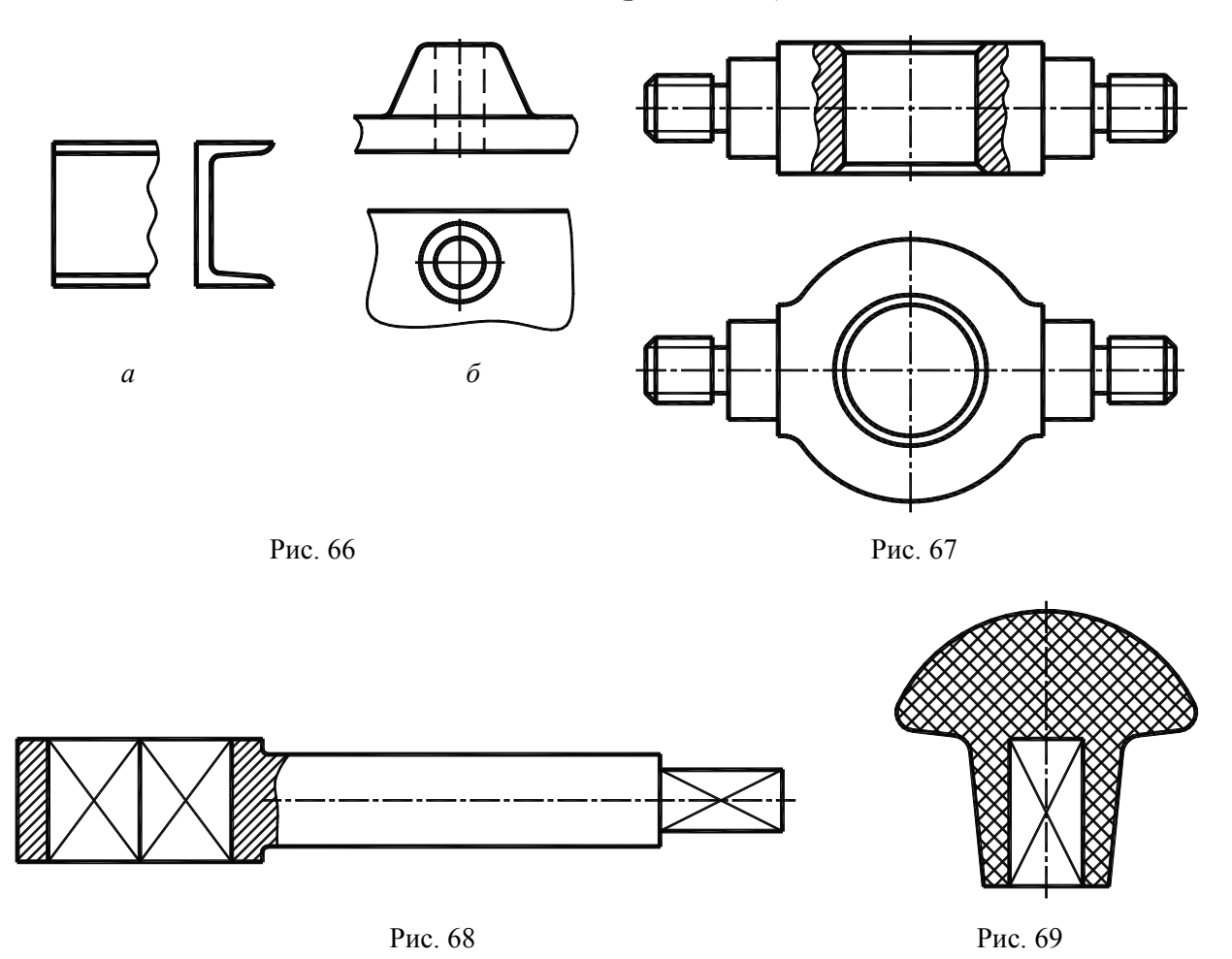

Предметы или элементы, имеющие постоянное или закономерно изменяющееся поперечное сечение, допускается изображать с разрывами, которые ограничиваются сплошной волнистой линией (рис. 70) или сплошной линией с изломом (рис. 71).

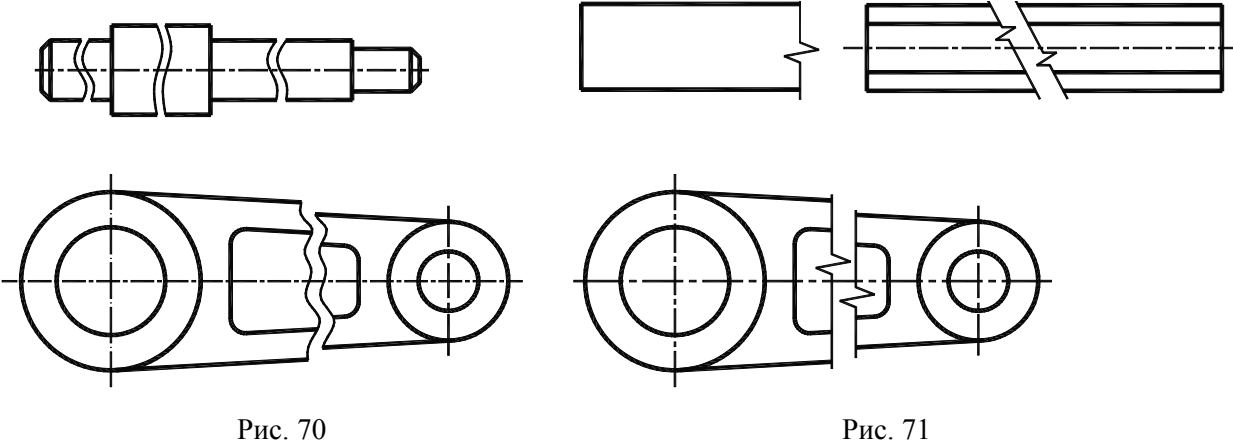

Если предмет имеет несколько одинаковых равномерно расположенных элементов, то на изображении этого предмета полностью показывают один-два таких элемента, а остальные элементы показывают упрощенно или условно (рис. 72).

Для упрощения чертежей допускается: а) для показа отверстия в ступицах зубчатых колес, шкивов и т. п., а также шпоночных пазов вместо полного изображения детали давать лишь контур отверстия (рис. 73) или паза (рис. 65); б) изображать в разрезе отверстия, расположенные на круглом фланце, когда они не попадают в секущую плоскость (рис. 72).

На чертежах деталей, имеющих рельеф, рифления и т. п., допускается изображать эти элементы частично, с возможным упрощением (рис. 74).

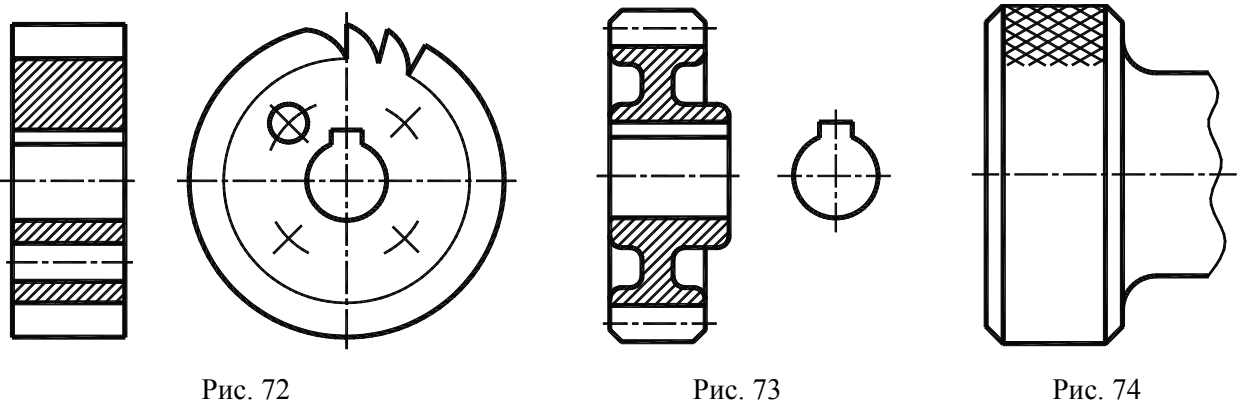

#### **Вопросы для самоконтроля**

1. Какие элементы деталей показывают незаштрихованными при продольном разрезе?

- 2. Что такое наложенная проекция и какой линией она наносится?
- 3. Как условно показывается плавный переход от одной поверхности к другой?
- 4. Как выделяются на чертеже плоские поверхности на деталях вращения?

## **3. НАНЕСЕНИЕ РАЗМЕРОВ**

Правила нанесения размеров и предельных отклонений на чертежах устанавливает ГОСТ 2.307–2011.

В данном учебном пособии указаны только те правила, которые необходимы при выполнении чертежей раздела «Проекционное черчение».

Размеры на чертежах указывают размерными линиями и размерными числами. Размерные числа должны соответствовать действительным размерам изображаемого предмета, независимо от того, в каком масштабе и с какой точностью выполнен чертеж.

Общее число размеров на чертеже должно быть минимальным, но достаточным для изготовления и контроля изделия.

Не допускается повторять размеры одного и того же элемента на разных изображениях.

Размеры, не подлежащие выполнению по данному чертежу и указанные для большего удобства пользования чертежом, называются справочными. Справочные размеры отмечают знаком «\*», а в технических требованиях записывают «\* Размеры для справок».

Размеры бывают линейные – длина, ширина, высота, величина диаметра, радиуса, длина дуги и угловые – размеры углов. Линейные размеры указываются на чертеже в миллиметрах, единицу измерения на чертеже не указывают. Угловые размеры указывают в градусах, минутах и секундах с обозначением единицы измерения, например: 4°; 4° 30*'*; 4° 30*'* 45″.

При нанесении размера прямолинейного отрезка размерную линию проводят параллельно этому отрезку, а выносные линии – перпендикулярно размерным линиям (рис. 75).

При нанесении размера угла размерную линию проводят в виде дуги с центром при его вершине, а выносные линии – радиально (рис. 76).

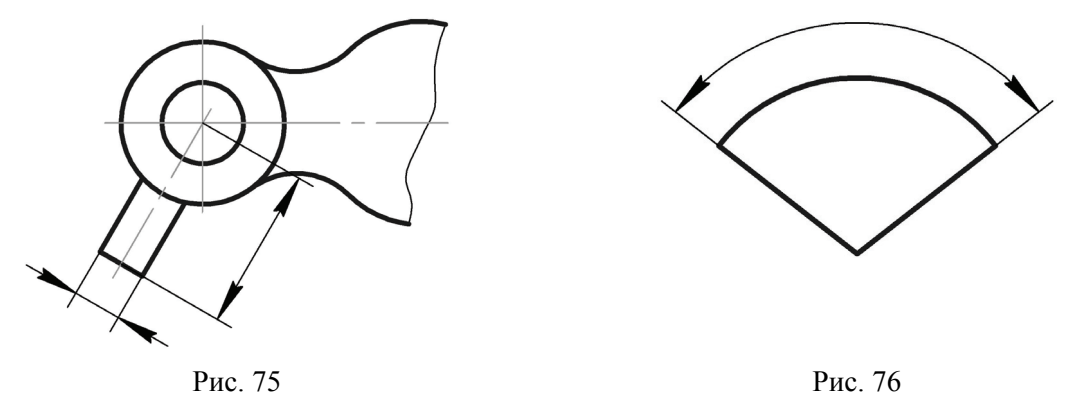

Размерную линию с обоих концов ограничивают стрелками, упирающимися в соответствующие линии контура или в выносные и осевые линии.

Величины стрелок размерных линий выбирают в зависимости от толщины линий видимого контура и вычерчивают их приблизительно одинаковыми на всем чертеже.

Форма стрелки и примерное соотношение ее элементов показаны на рис. 77.

Размерные и выносные линии выполняют сплошными тонкими линиями. Выносные линии должны выходить за контуры стрелок размерной линии на 1…5 мм.

Минимальное расстояние между параллельными размерными линиями должно быть 7 мм, а между размерной и линией контура – 10 мм. Не допускается использовать линии контура, осевые, центровые и выносные линии в качестве размерных. Необходимо избегать пересечения размерных и выносных линий.

Размерные числа наносят над размерной линией возможно ближе к середине. В пределах одного чертежа размерные числа выполняют цифрами шрифта одного размера.

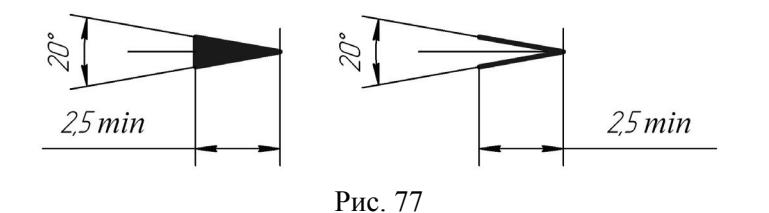

Не допускается разделять или пересекать размерные числа, какими бы то ни было линиями чертежа. В местах нанесения размерного числа осевые, центровые линии и линии штриховки прерываются (рис. 78).

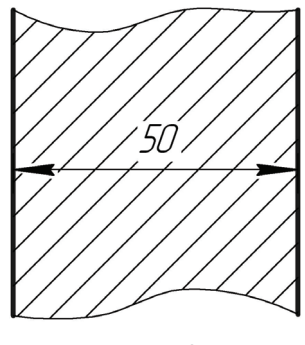

Рис. 78

При нанесении нескольких параллельных или концентрических размерных линий на небольшом расстоянии друг от друга размерные числа под ними рекомендуется располагать в шахматном порядке (рис. 79, 80).

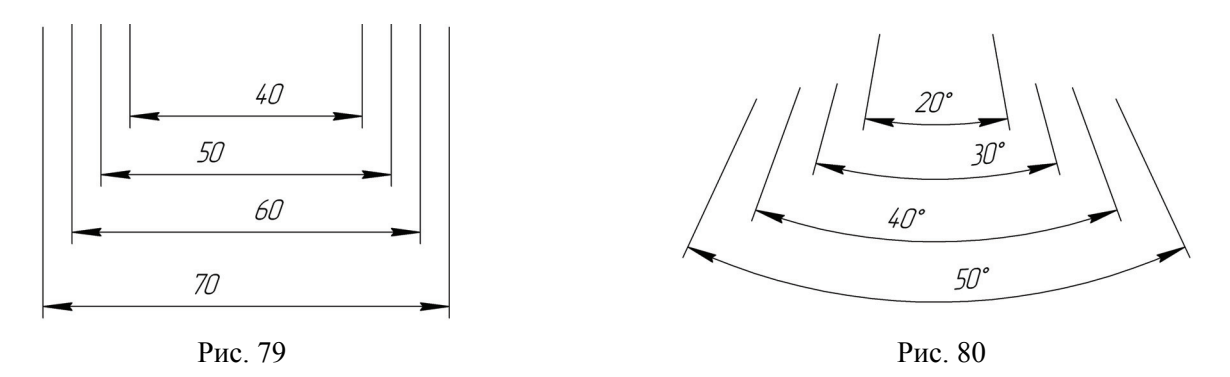

При длине размерной линии, недостаточной для размещения на ней стрелок, размерную линию продолжают за выносные линии (или соответственно за контурные, центровые и т. д.) (рис. 81).

При недостатке места для стрелок на размерных линиях, расположенных цепочкой, стрелки допускается заменять засечками, наносимыми под углом 45° к размерным линиям, или четкими точками (рис. 82).

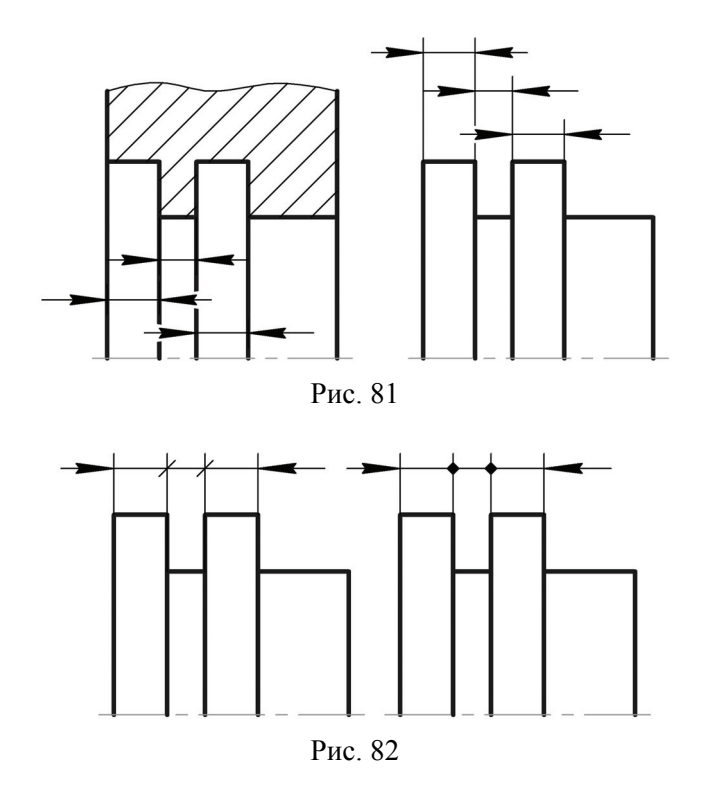

При изображении изделия с разрывом размерную линию не прерывают и наносят действительный размер (рис. 83).

Размеры криволинейного профиля наносят, как показано на рис. 83.

Если стрелки размерных линий пересекают расположенные близко друг к другу контурные линии, то эти линии допускается прерывать (рис. 84, *а*). В случае, показанном на рис. 84, *б*, размерную и выносные линии проводят так, чтобы они вместе с измеряемым отрезком образовали параллелограмм.

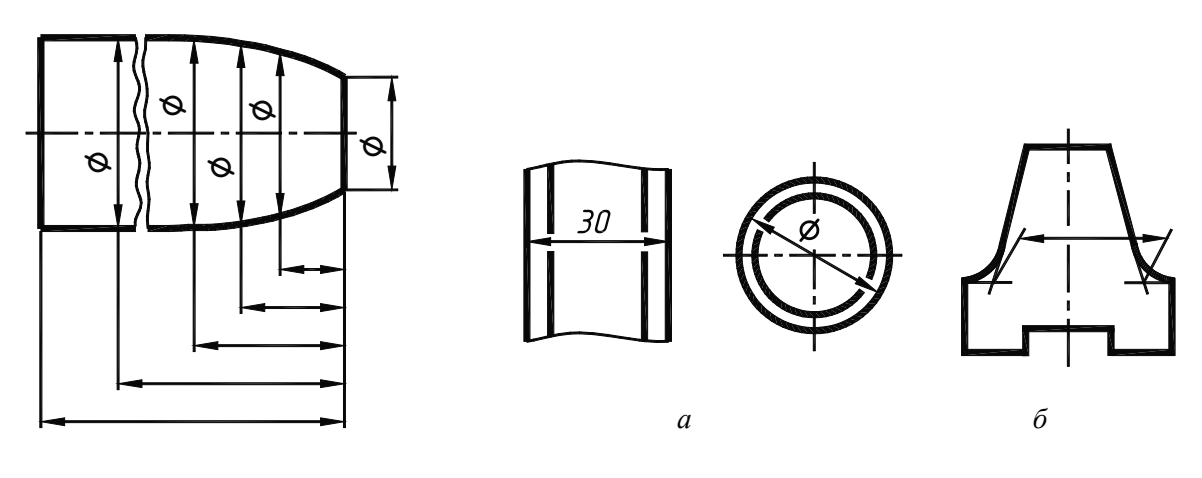

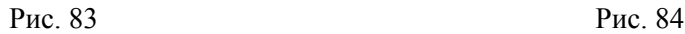

Размерные числа линейных размеров при различных наклонах размерных линий располагаются как показано на рис. 85.

При нанесении размеров в заштрихованной зоне соответствующие размерные числа наносят на полке линии выноски (рис. 86).

Угловые размеры наносят так, как показано на рис. 87.

В зоне, расположенной выше горизонтальной осевой линии, размерные числа помещают над размерными линиями со стороны их выпуклости; в зоне, расположенной ниже горизонтальной осевой линии, – со стороны вогнутости размерных линий. Для углов малых размеров при недостатке места размерные линии помещают на полках линий-выносок в любой зоне (рис. 88).

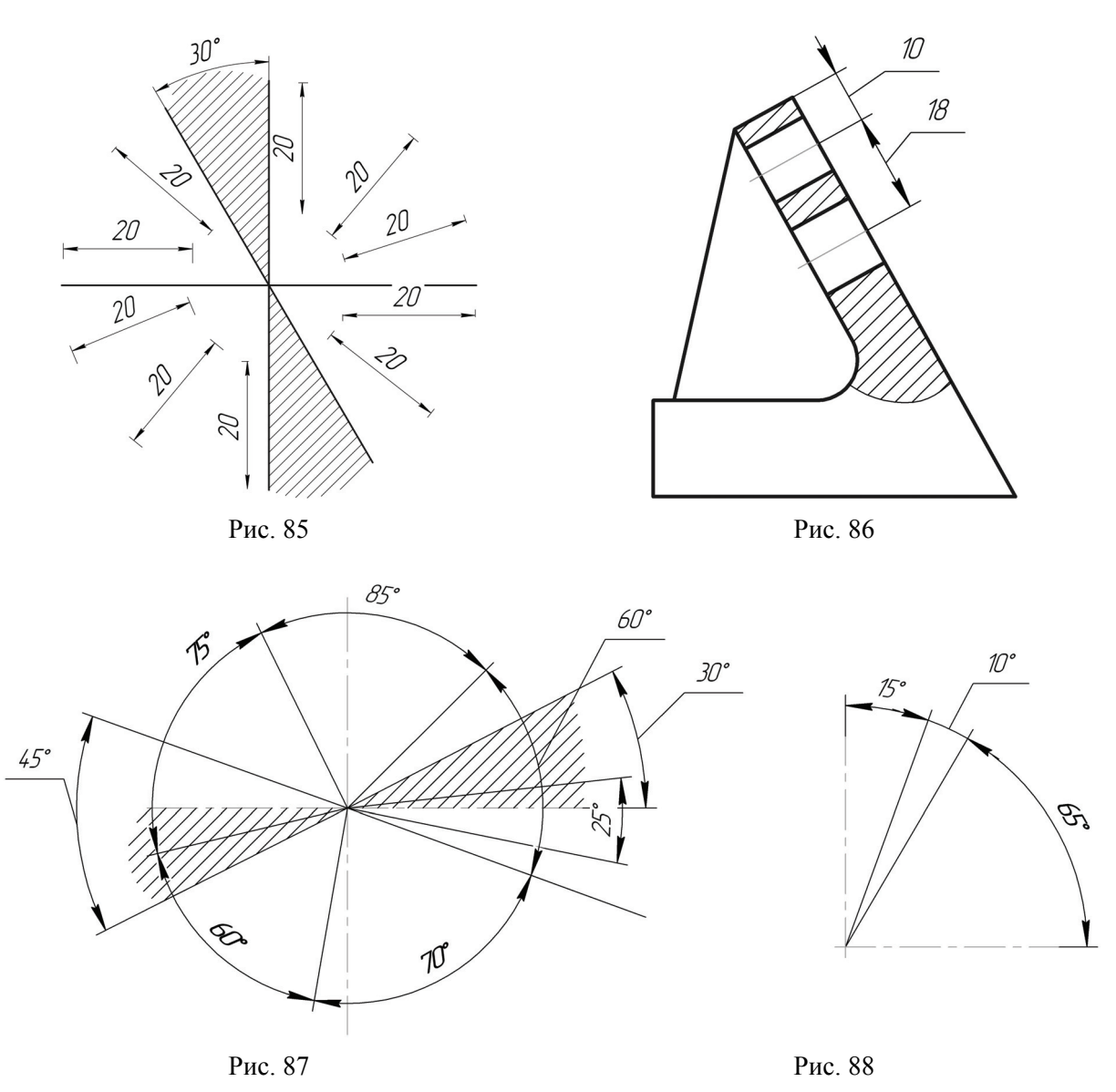

При нанесении размеров используются следующие условные знаки, которые наносятся перед размерным числом:

∅ – при указании размера диаметра;

R – при указании размера радиуса;

– при указании размера квадрата.

Высота знаков должна быть равна высоте размерных чисел.

Примеры нанесения знаков приведены на рис. 89, 90, 91.

Если для размерного числа недостаточно места над размерной линией, то размеры наносят, как показано на рис. 92, *а*, если недостаточно места для нанесения стрелок, то их наносят, как показано на рис. 92, *б*.

Если вид или разрез симметричного предмета или отдельных симметрично расположенных элементов изображают только до оси симметрии или с обрывом, то размерные линии, относящиеся к этим элементам, проводят с обрывом и обрыв размерной линии делают дальше оси или линии обрыва предмета (рис. 93).

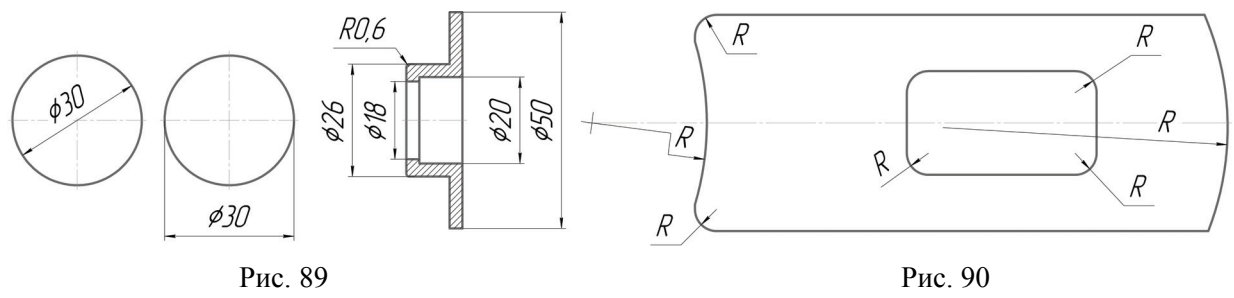

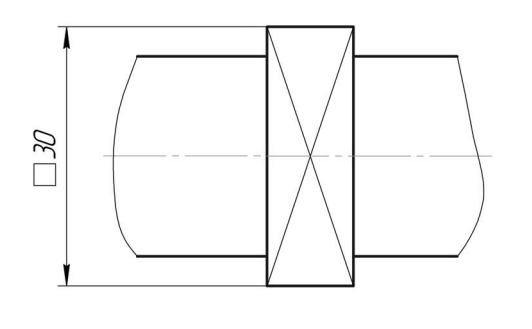

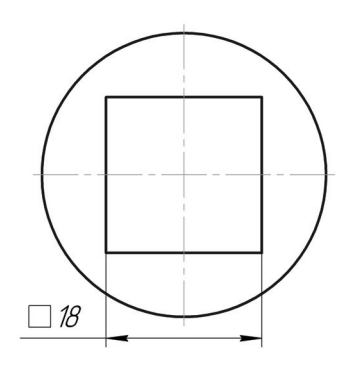

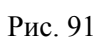

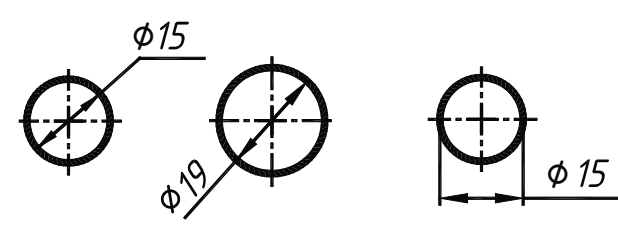

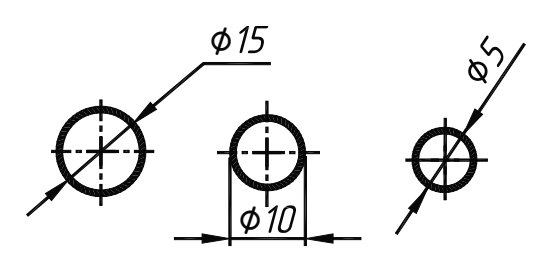

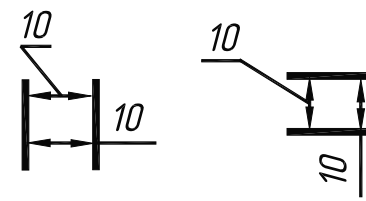

*а б*

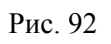

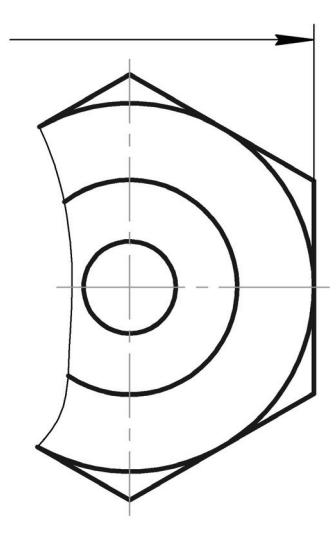

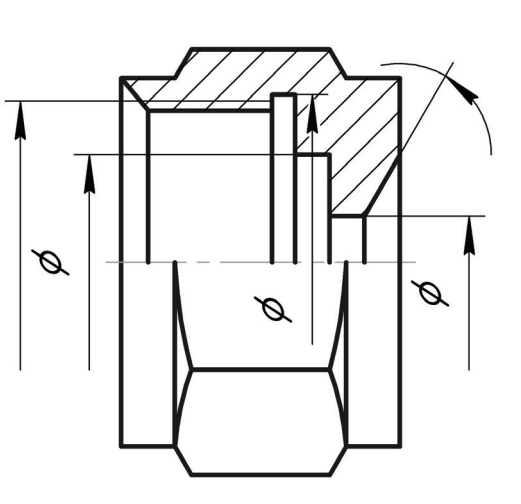

Рис. 93

Размеры, относящиеся к одному и тому же конструктивному элементу, рекомендуется группировать в одном месте, где форма этого элемента показана наиболее полно (рис. 94).

Размеры нескольких одинаковых элементов изделия, как правило, наносят один раз с указанием на полке-выноске количества этих элементов (рис. 95, *а*). Допускается указывать число элементов, как показано на рис. 95, *б*.

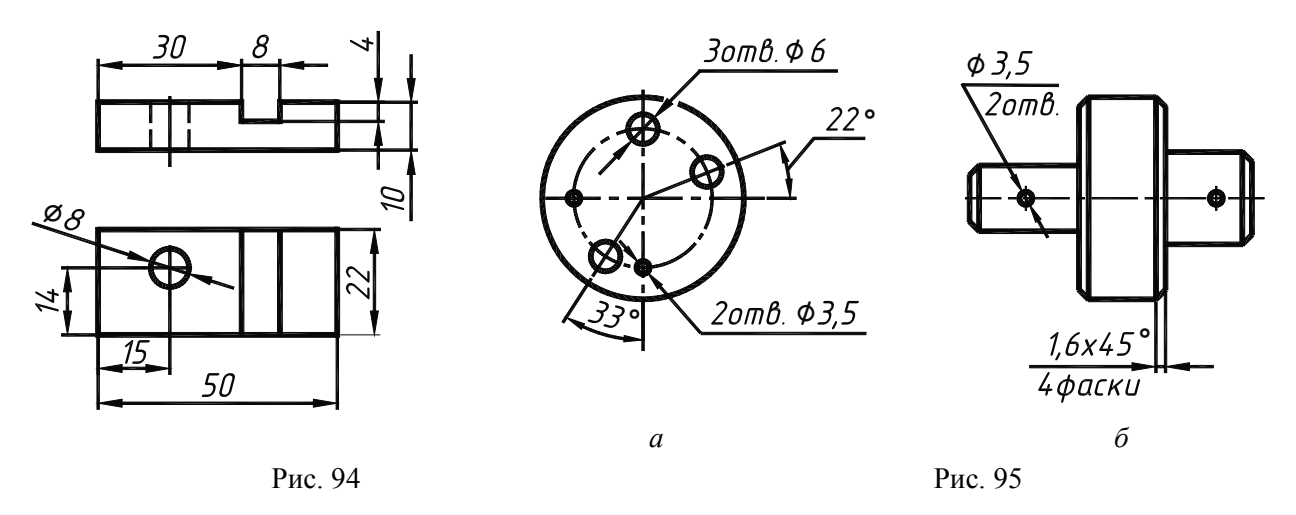

Перед размерным числом диаметра, радиуса сферы наносят знак ∅, R без надписи «сфера». Если на чертеже трудно отличить сферу от других поверхностей, то перед размерным числом диаметра (радиуса) допускается наносить слово «сфера» или знак  $O$ , например, «Сфера ∅18,  $O$  R12».

Перед размерным числом, характеризующим конусность, наносят знак  $\triangleleft$ , острый угол которого должен быть направлен в сторону вершины конуса (рис. 96).

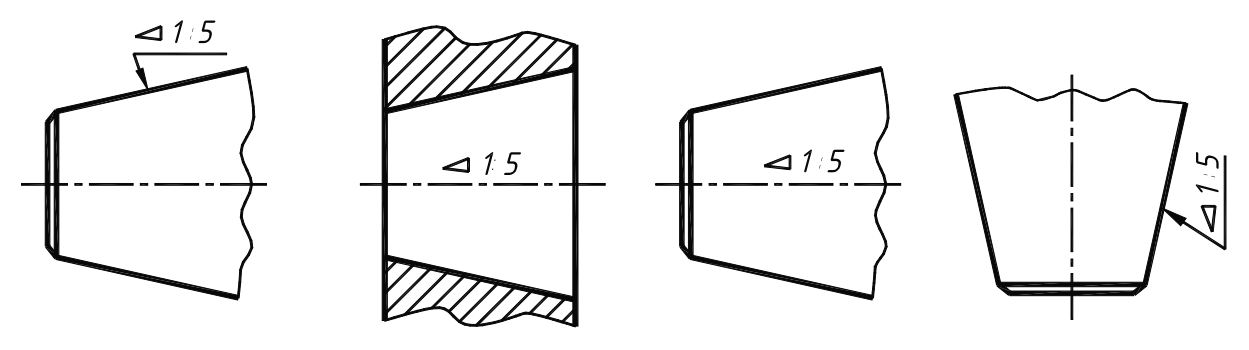

Рис. 96

Перед размерным числом, определяющим уклон, наносят знак ∠, острый угол которого должен быть направлен в сторону уклона (рис. 97).

Чертеж детали должен содержать следующие размеры:

- а) габаритные;
- б) размеры формы всех элементов детали;
- в) размеры положения всех элементов детали.

К габаритным размерам относятся длина, ширина, высота изделия (размеры *10*; *22*; *50* на рис. 94). К элементам изделия относятся паз и отверстие на рис. 94. Размером положения является расстояние до паза от левого торца изделия (размер *30*), а размеры положения отверстия – расстояния до центра отверстия от торцов изделия в двух координатных направлениях (размеры *14* и *15* на рис. 94).

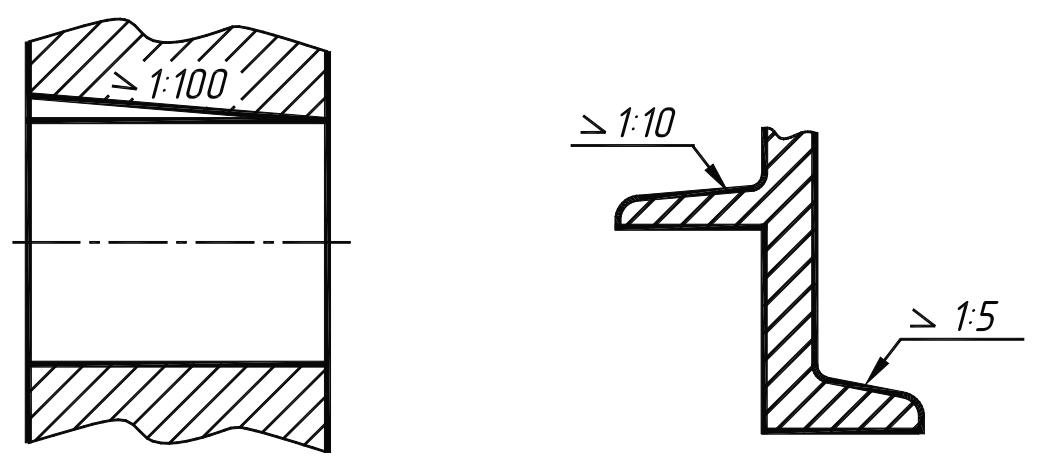

Рис. 97

При выполнении чертежей изделий следует руководствоваться следующими правилами:

1) размеры на чертежах не допускается наносить в виде замкнутой цепи, за исключением случаев, когда один из размеров указан как справочный;

2) размеры проточек, фасок, канавок для уплотнений не входят в размерную цепь;

3) не допускается использовать линии контура, осевые, центровые и выносные линии в качестве размерных;

4) не допускается наносить размеры от линий невидимого контура, за исключением случаев, когда отпадает необходимость в вычерчивании дополнительного изображения;

5) размеры внутренних и наружных элементов по возможности следует располагать по разные стороны изображения;

6) размеры диаметров тел вращения рекомендуется наносить на изображениях, где тело вращения показывается не окружностью, а двумя прямыми линиями образующими (это может быть сечение или разрез). Координаты центра отверстия рекомендуется наносить на тех изображениях, где отверстие представлено окружностью.

#### **Вопросы для самоконтроля**

1. В чем отличие простановки размеров «цепочкой» от простановки размеров от одной базы? Можно ли изображать размерную цепь замкнутой?

2. Какие размеры относятся к линейным?

3. Какой знак используется для нанесения размера окружности? для нанесения размера квадрата?

4. Сколько раз наносится на чертеже размер одного и того же элемента?

5. Укажите минимальное расстояние между параллельными размерными линиями? между размерной и линией контура детали?

## **6. МЕТОДИЧЕСКИЕ УКАЗАНИЯ ПО ВЫПОЛНЕНИЮ ГРАФИЧЕСКИХ РАБОТ**

Чертежи выполняются на листах чертежной бумаги формата А3 (297×420 мм). На каждом листе помещается рамка чертежа и основная надпись. Размеры рамки и основной надписи, а также текст основной надписи приведены в разделе «Форматы». Текст основной надписи приводится на чертежах – примерах выполнения заданий.

Варианты индивидуальных заданий по каждой задаче выбираются согласно порядковому номеру журнала учебных занятий.

Чертежи выполняются в заданном масштабе, компоновка изображений должна быть равномерной в пределах формата листа и занимать не менее 75% рабочей площади листа. Все линии проводятся карандашом с помощью чертежных инструментов. Толщина и размеры линий берутся в соответствии с ГОСТ 2.303–68. Все надписи на чертежах должны быть выполнены шрифтом в соответствии с ГОСТ 2.304–81.

Изучение раздела «Проекционное черчение» рекомендуется проводить в следующем порядке:

1. Ознакомиться с условием задачи и указаниями по ее выполнению.

2. Изучить соответствующий материал по теме и ответить на вопросы для самоконтроля.

3. Изучить правила выполнения чертежей.

4. Выполнить чертеж в той последовательности, которая приведена в методических указаниях, внимательно ознакомившись с примером выполнения чертежа данной задачи.

## **7. ИНДИВИДУАЛЬНЫЕ ЗАДАНИЯ**

## **Задача 1**

По наглядному изображению детали построить три основных вида (спереди, сверху, слева), нанести размеры. Варианты индивидуальных заданий приведены на стр. 47 – 55.

*Указания по выполнению задачи:* 

1. Изучить правила построения основных видов, обратив особое внимание на расположение видов, проекционную связь между изображениями.

2. Внимательно ознакомиться с конструкцией детали по ее наглядному изображению и определить основные геометрические тела, из которых она состоит.

3. Выбрать главный вид детали, учитывая ее геометрическую форму, и рациональное размещение всех видов на поле чертежа.

4. Построить три основных вида детали, соблюдая проекционную связь и равномерно используя поле чертежа. Линии невидимого контура детали показать штриховыми линиями.

5. Нанести размеры детали.

Примечание. На деталях все отверстия сквозные.

Пример выполнения чертежа детали (рис. 119) представлен на рис. 120.

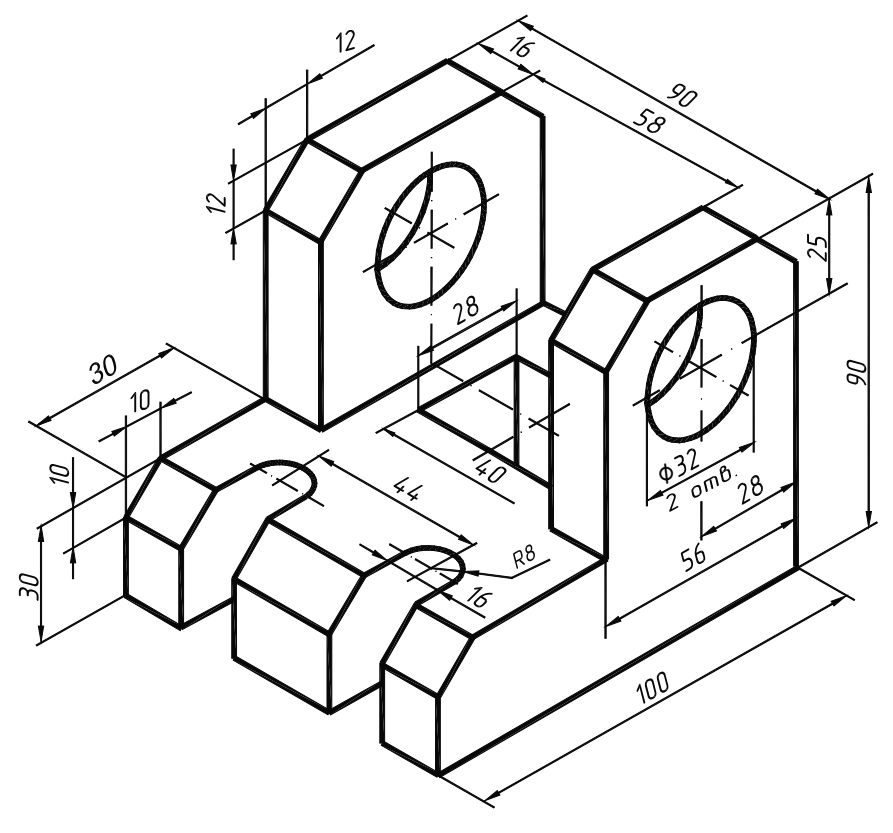

Рис. 119